### Oblikovanje <sup>i</sup> analiza algoritama3. predavanje

Saša Singer

singer@math.hrweb.math.pmf.unizg.hr/~singer

PMF – Matematički odsjek, Zagreb

### Sadržaj predavanja

- Sloˇzenost <sup>u</sup> praksi eksperimenti:
	- Uvod <sup>u</sup> eksperimente.
	- Mjerenje vremena <sup>i</sup> <sup>p</sup>laniranje eksperimenata.
	- Parcijalne sume reda za ln 2.
	- **Q** Ubrzanje algoritma za parcijalne sume alternirajućeg reda.
	- $Z$ brajanje matrica reda  $n.$
	- $Q$  Kratka priča o cache memoriji.
	- $\operatorname{Množenje}$  matrica reda  $n.$
	- Blokovsko množenje matrica reda $n.$

#### Informacije — web stranica

Moja web stranica za Oblikovanje <sup>i</sup> analizu algoritama je http://web.math.pmf.unizg.hr/~singer/oaa/ili, skraćeno

http://web.math.hr/~singer/oaa/

### Informacije — kolokviji

Oblikovanje <sup>i</sup> analiza algoritama je <sup>u</sup> kolokvijskom razredu B1.

Službeni termini svih kolokvija su:

- Prvi kolokvij: srijeda, 18. 11. 2015., u 9 sati.
- Drugi kolokvij: srijeda, 27. 1. 2016., u 9 sati.
- Popravni kolokvij: srijeda, 10. 2. 2016., u 9 sati.

Uputa: "izbjegnite" popravn<sup>i</sup> — obavite to ranije!

## Uvod <sup>u</sup> eksperimente

### Sadržaj — algoritmi, složenost, poboljšanja

Model složenosti i eksperimentalna provjera modela na

- tri jednostavna (iterativna) algoritma sa složenostima različitih redova veličina:
	- Parcijalne sume reda za  $\ln 2$  složenost  $\Theta(n);$
	- Zbrajanje matrica reda $n$  složenost  $\Theta(n^2)$ 2 $^{2}\big);$

Množenje matrica reda $n$  — složenost  $\Theta(n)$ 3 $^3).$ 

Uz analizu rezultata eksperimenta, napravit ćemo još i

- ubrazanje izloženih algoritama (kad ide):
	- **Q** Brzo i točno računanje sume za ln 2;
	- Hijerarhijska grada memorije <sup>i</sup> pristup podacima;
	- Cache memorija <sup>i</sup> uloga;
	- $\triangle$  Blok–algoritmi za iskorištavanje cachea;

### Model složenosti

U svakom od tri algoritma koje ćemo napraviti

elementarne operacije su osnovne aritmetičke operacije na realnim brojevima (tzv. "floating–point" operacije, IEEE tip double).

Ključna pretpostavka za model složenosti je:

trajanje tih operacija ne ovisi <sup>o</sup> operandima.

Dakle, složenost ovih algoritama mjerimo

brojem floating–point operacija.

Napomena. Gornja pretpostavka ne znači da je trajanje floating–point operacija konstantno.

Upravo to <mark>ćemo testirati!</mark>

### Model složenosti (nastavak)

Prvi korakbrojanje.

Jednostavnim prebrojavanjem ovih operacija dolazimo do

- ukupnog broja floating–point operacija,
- u funkciji odabranog parametra  $n,$  koji mjeri veličinu problema.

Oznaka:

 $F(n) =$ neka funkcija od n.

Slovo  $F$  asocira na "Flops", što je kratica za "floating-point" operations" (ali ne "per second").

Dakle, samo broj operacija, <sup>a</sup> ne brzina izvodenja.

### Model složenosti (nastavak)

Drugi korakbrzina.

Kad bi brzina  $c$  izvođenja floating–point operacija bila konstantna,

recimo,  $c = 3$  Gigaflopsa, tj.  $3 \cdot 10^9$  floating-point operacija <sup>u</sup> sekundi,

onda bi vremenska složenost  $T(n)$  bila

$$
T(n) = \frac{F(n)}{c},
$$

iz  $F(n) = c \cdot T(n)$  (broj operacija je brzina puta vrijeme). A to lako možemo eksperimentalno provjeriti.

### Model složenosti (nastavak)

Treći korak mjerenje vremena <sup>i</sup> brzine.

Ako programskom "ˇstopericom"

izmjerimo vremensku složenost  $T(n),$ 

i to za razne vrijednosti od  $n,$ 

onda brzinu izvođenja operacija  $c$  možemo odrediti kao funkciju od $n$ , iz modela

$$
c(n) = \frac{F(n)}{T(n)}.
$$

Iz tablica ili grafova vrijednosti  $c(n)$  lako je provjeriti da li je to konstantno ili ne.

## Što testiramo?

Naš eksperiment se svodi na

mjerenje brzine izvršavanja algoritma (odn. osnovnih operacija) u funkciji od  $n$ .

Pa da vidimo!

Napomena. Za male vrijednosti od  $n$ 

vrlo je teško dovoljno točno mjeriti vremena  $T(n)$ (rezolucija timera je, uglavnom, fiksna).

Dakle, čitav eksperiment treba relativno <mark>pažljivo i</mark>splanirati, da bismo dobili iole razumne rezultate.

### Kako testiramo (mjerimo vrijeme)?

Realizacija: za svaki fiksni  $n$ 

"isti" posao ponavljamo <sup>u</sup> petlji puno puta,

<sup>a</sup> vrijeme mjerimo jednom, za cijelu petlju.

To, naravno, nije isto kao bez ponavljanja, ali je jedinopraktično izvedivo!

Neka je  $N(n)$  izabrani broj ponavljanja posla, za dani  $n$ . Brzinu  $c(n)$  računamo iz

$$
c(n) = \frac{N(n) \cdot F(n)}{T(N(n) \text{ puts ponovi posao za } n)}
$$

.

Prije nego što "vidimo" rezultate na nekom konkretnom<br>rešunske računalu,

nije baš jasno da ćemo dobiti nešto "zanimljivo". Hoćemo, hoćemo — obećavam! Bit' će zanimljivi i na jednom računalu.

Dakle, čemu još rezultati mogu poslužiti?

Ovako dobivene brzine  $c(n)$ , naravno,

bitno ovise o brzini računala na kojem testiramo.

Zato je zgodno test napraviti na

nekoliko raznih računala i usporediti rezultate.

### Svrha eksperimenta (nastavak)

Osim za usporedbu računala, stvar može poslužiti i za

- usporedbu različitih programskih produkata, na pr. compilera, kao odgovor na <sup>p</sup>itanje:
	- koliko efikasan kôd generiraju, posebno s raznim opcijama?

#### Zato cijeli eksperiment radimo na

- nekoliko računala,
- a usput ćemo usporediti i dva FORTRAN compilera s različitim opcijama za optimizaciju.

### "Zvjerinjak" (računala)

"Stradalnici" <sup>u</sup> eksperimentu su (ukratko):

- Pentium <sup>3</sup> na <sup>500</sup> MHz, zvani Klamath5, roden 1998., (nekad Pentium <sup>2</sup> na <sup>333</sup> MHz);
- Pentium <sup>4</sup> na <sup>3</sup>.<sup>0</sup> GHz, zvani Veliki, roden 2003., (danas ima P4 na <sup>3</sup>.<sup>2</sup> GHz);
- Pentium 4/660 na <sup>3</sup>.<sup>6</sup> GHz, zvan(a) BabyBlue, rođen $(a)$  2005., (donedavno, najmlađa "beba" u kući);
- ovaj notebooks Pentium <sup>4</sup> Mobile na<sup>2</sup>.<sup>2</sup> GHz, roden 2003.

Podrobnije "osobne iskaznice" slijede!

### FORTRAN compileri <sup>i</sup> opcije

## Zašto FORTRAN (i to 77)?

- Zato što je to, još uvijek, osnovni jezik za numeričko računanje (recimo, BLAS je originalno napisan u FORTRANu),
- i zato što imam tzv. MKL (Math Kernel Library) koji se zove iz FORTRANa.

## FORTRAN compileri <sup>u</sup> testu:

- Compaq Visual Fortran, verzija 6.6C3 (konačna), oznaka CVF,
- Intel Visual Fortran, verzije razne, oznaka IVF.

### FORTRAN compileri <sup>i</sup> opcije (nastavak)

Opcije za optimizaciju:

puna optimizacija, skraćeno "fast": /optimize:5 za  $\mathrm{CVF},$ /fast za IVF.

normalna optimizacija, bez posebnih opcija, skraćeno "normal".

## Parcijalne sume reda

## Parcijalne sume reda za  $\ln 2$

Problem: Zadan je prirodni broj  $n \in \mathbb{N}$ . Treba izračunati  $n$ -tu parcijalnu sumu alternirajućeg reda za  $\ln 2$ 

$$
S(n) = \sum_{i=1}^{n} (-1)^{i-1} \frac{1}{i}
$$
  
=  $1 - \frac{1}{2} + \frac{1}{3} - \frac{1}{4} + \dots + \frac{(-1)^{n-1}}{n}$ .

Ovu sumu računamo na dva načina:

- zbrajanjem unaprijed,
- zbrajanjem unatrag.

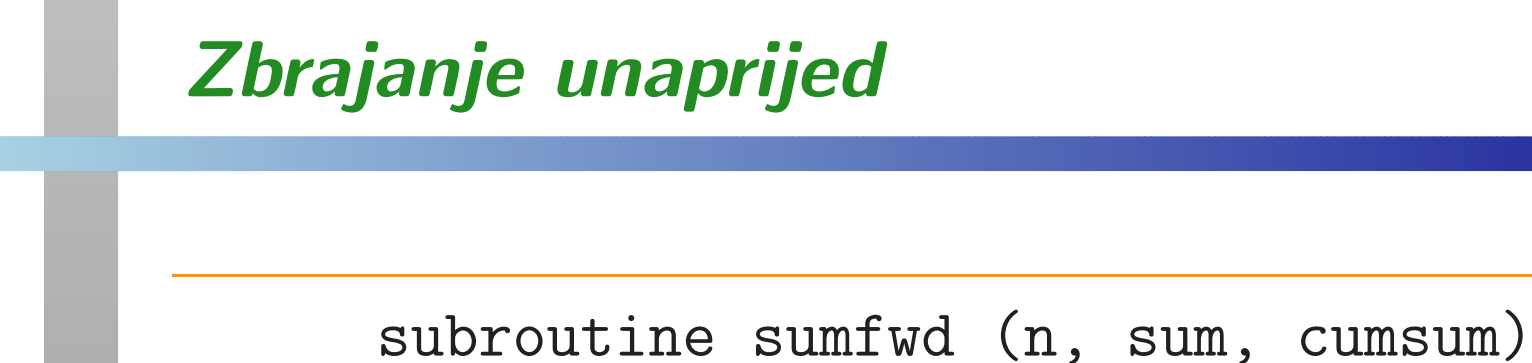

```
cc Forward sum of ln2 alternat. series, n terms.cimplicit nonecinteger n
double precision sum, cumsumcinteger i, nncc I loop, innerc
```
### Zbrajanje unaprijed (nastavak)

```
nn = nsum = 0.0d0
do 10, i = 1, nnif (\text{mod}(i, 2) .eq. 1) then
        sum = sum + 1.0d0 / ielsesum = sum - 1.0d0 / iend if
10 continuecumsum = cumsum + sumreturnend
```
c

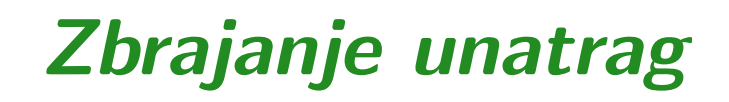

Potprogram dobivamo zamjenom petlje unaprijed:

do 10, <sup>i</sup> <sup>=</sup> 1, nn

sljedećom petljom unatrag:

$$
do 10, i = nn, 1, -1
$$

Sve ostalo (osim imena potprograma) ostaje isto.

### Broj operacija

U svakom prolazu kroz petlju imamo dvije operacije

- dijeljenje <sup>s</sup> <sup>i</sup>,
- zbrajanje ili oduzimanje.

Tome treba dodati jedno zbrajanje na dnu, izvan petlje, za tzv. kumulativnu sumu (optimizacija).

Dakle, ukupan broj operacija <sup>u</sup> oba algoritma je:

$$
F(n) = 2n + 1.
$$

Broj ponavljanja je  $N(n) = 10^9/n$ , tako da dobijemo približno konstantno trajanje "vanjske" petlje kojoj mjerimo vrijeme (ona <sup>s</sup> ponavljanjem).

### Boje na grafovima

Legenda za čitanje grafova:

- zbrajanje unaprijed— plavo, brže,
- zbrajanje unazad— crveno, sporije.

# Klamath5, CVF, normal — unaprijed, unatrag

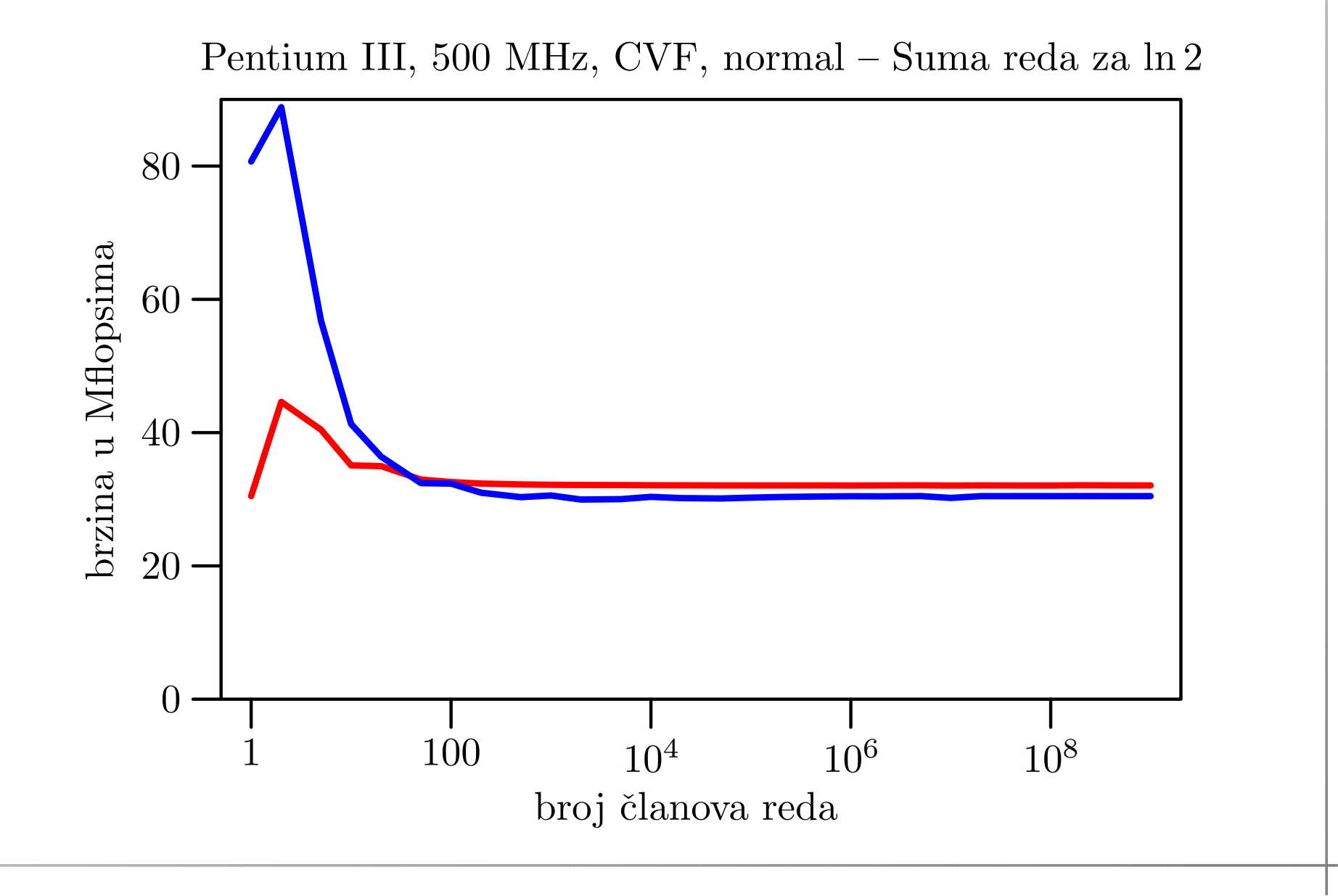

# Klamath5, CVF, fast — unaprijed, unatrag

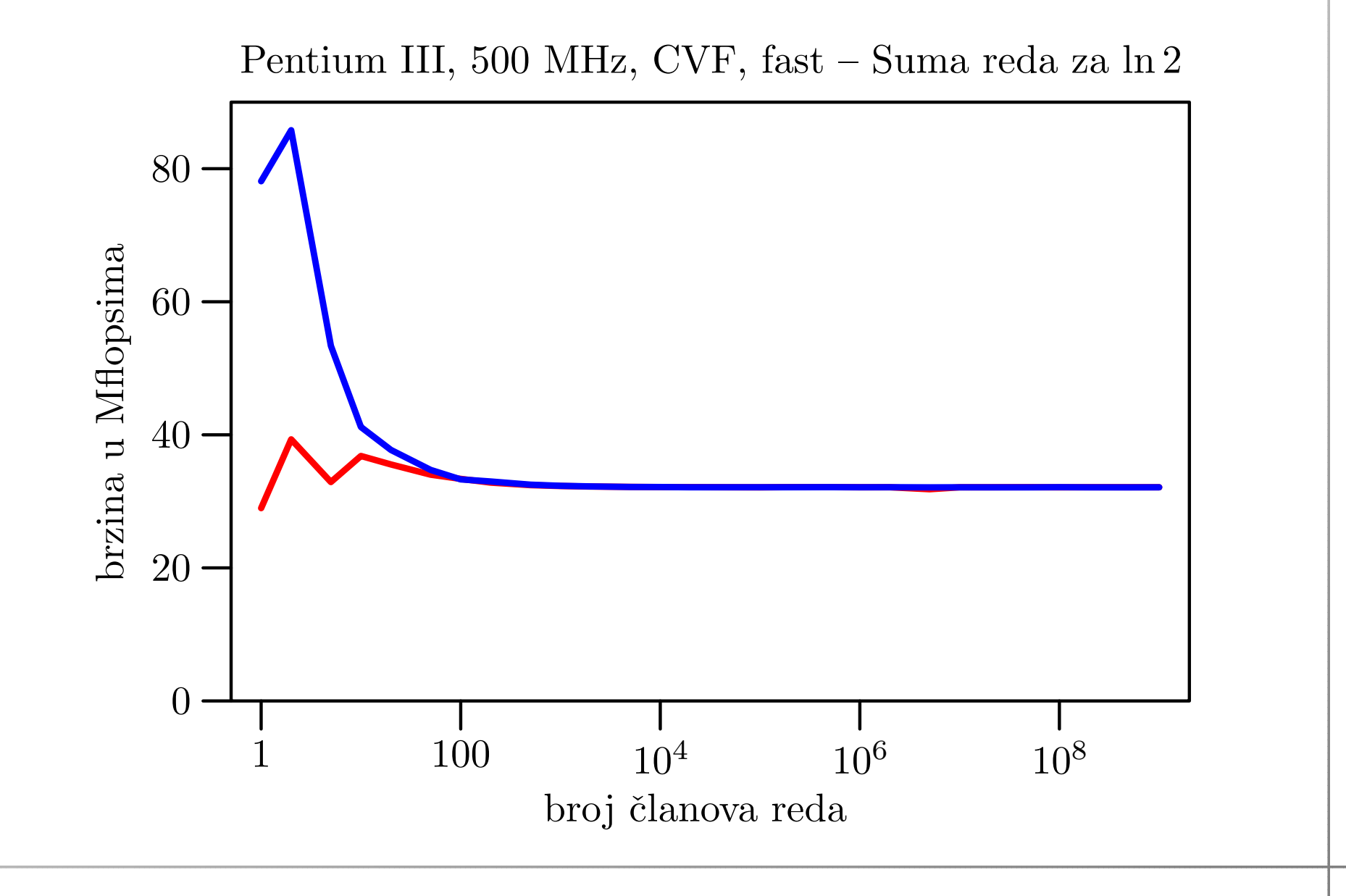

# Notebook, CVF, normal — unaprijed, unatrag

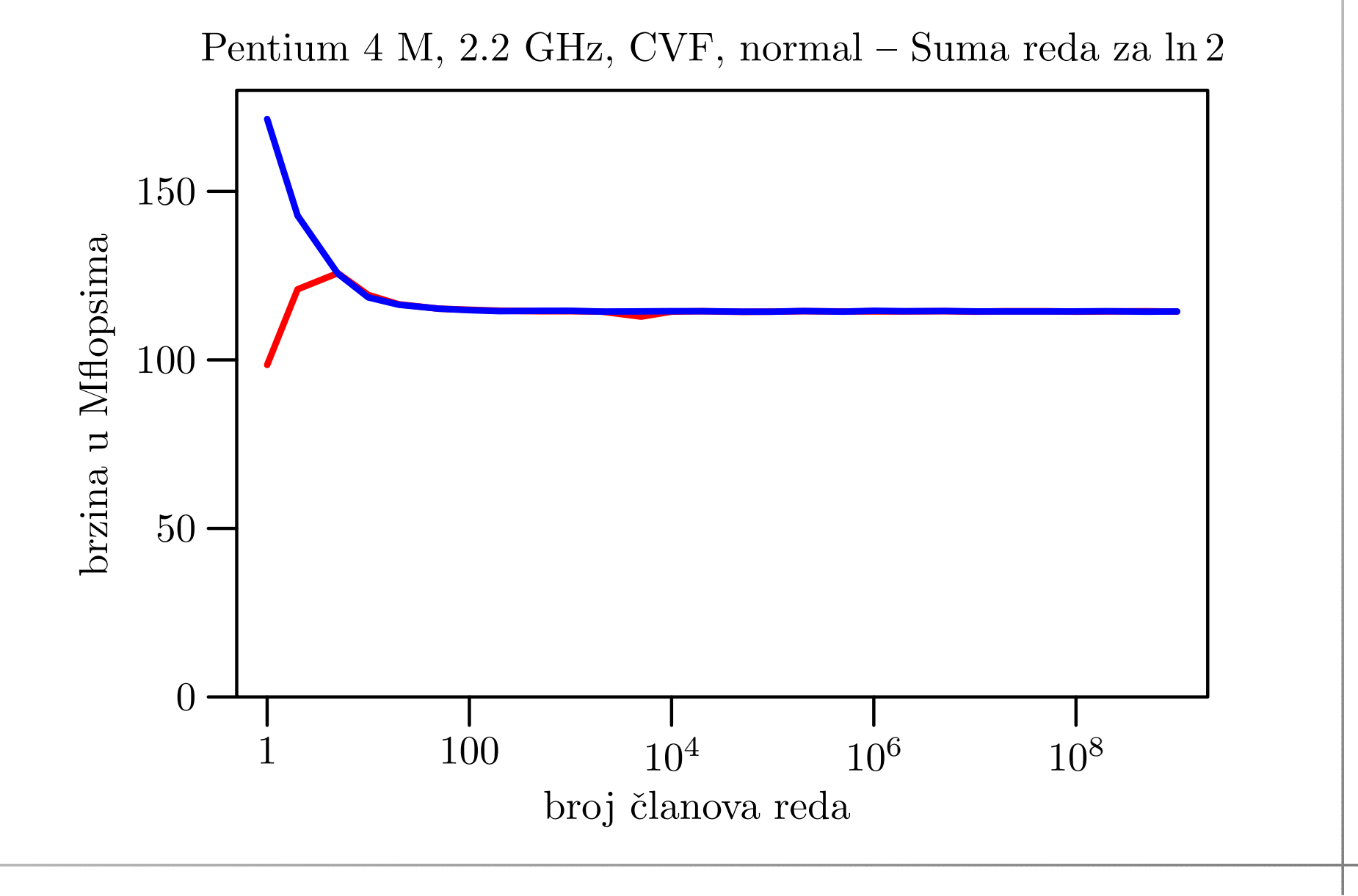

# Notebook, CVF, fast — unaprijed, unatrag

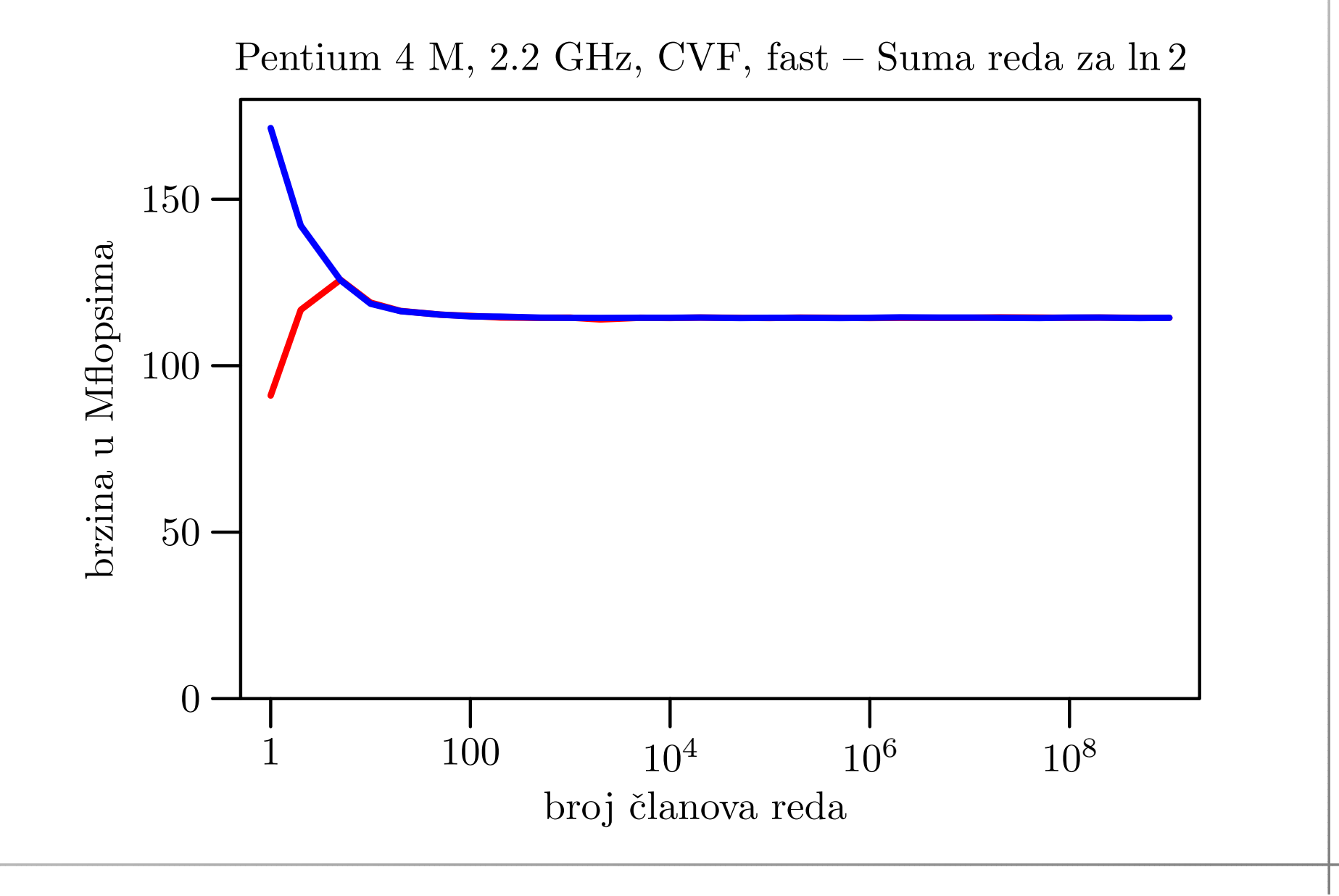

# Veliki, CVF, normal — unaprijed, unatrag

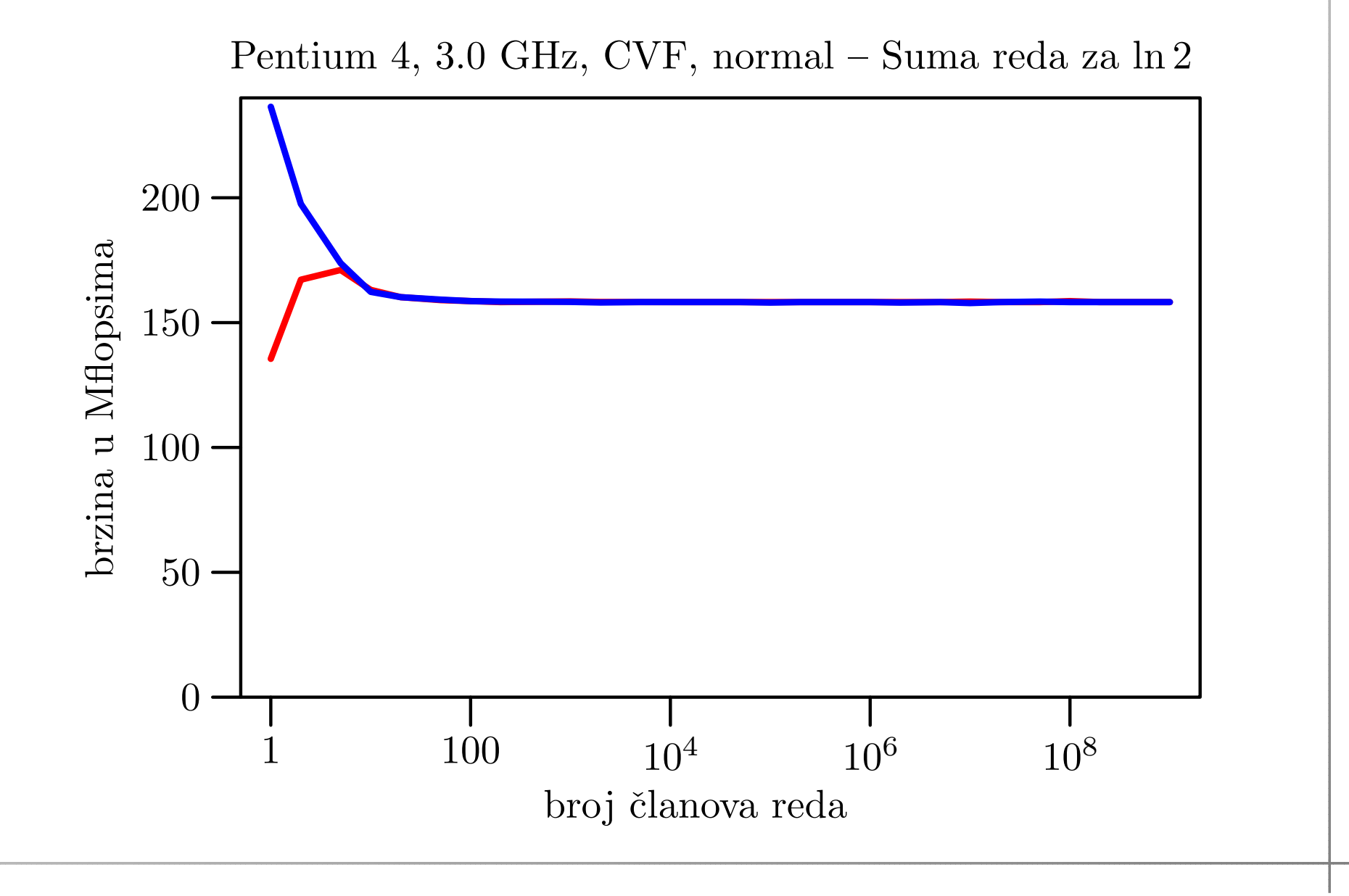

## Veliki, CVF, fast — unaprijed, unatrag

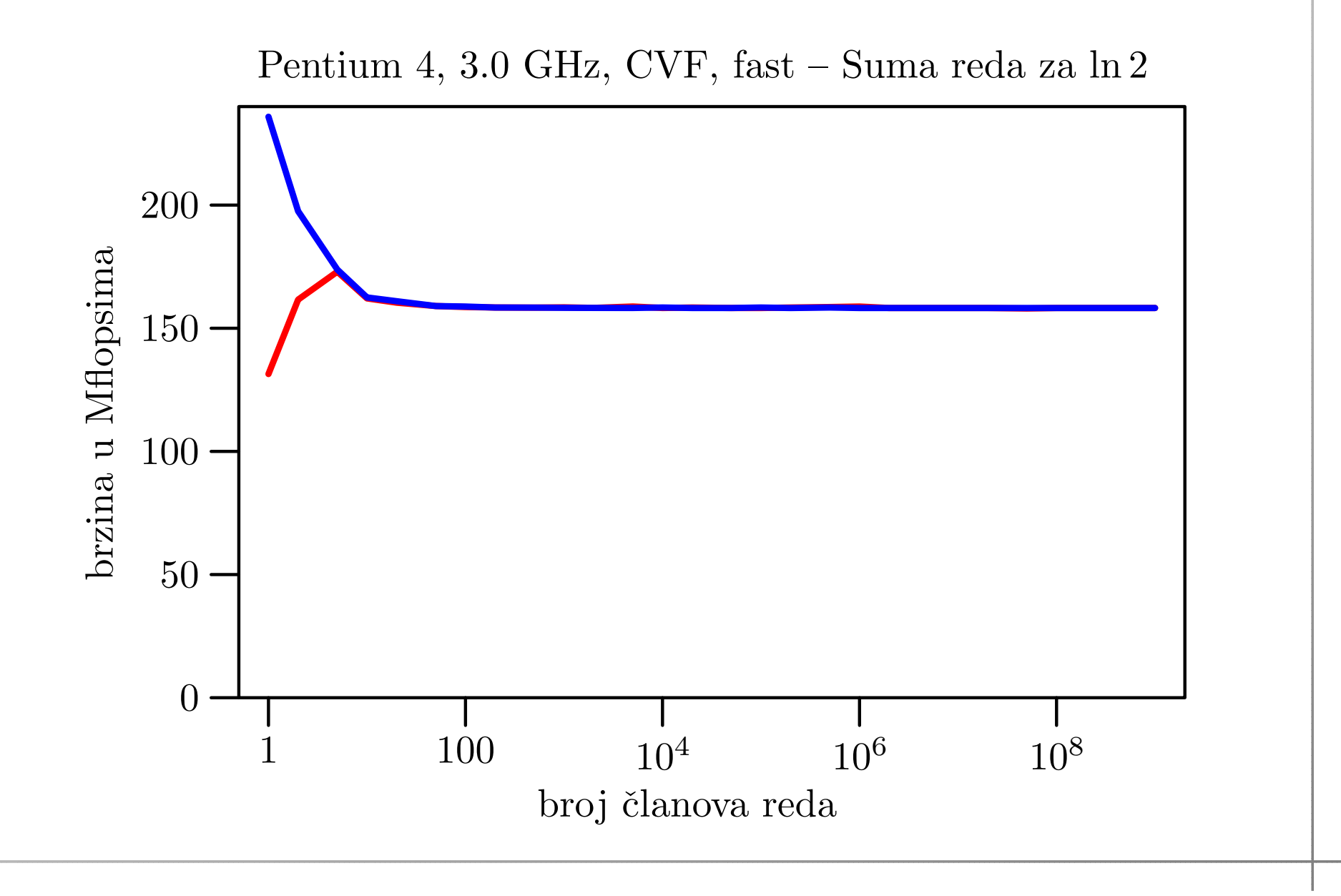

# BabyBlue, CVF, normal — unaprijed, unatrag

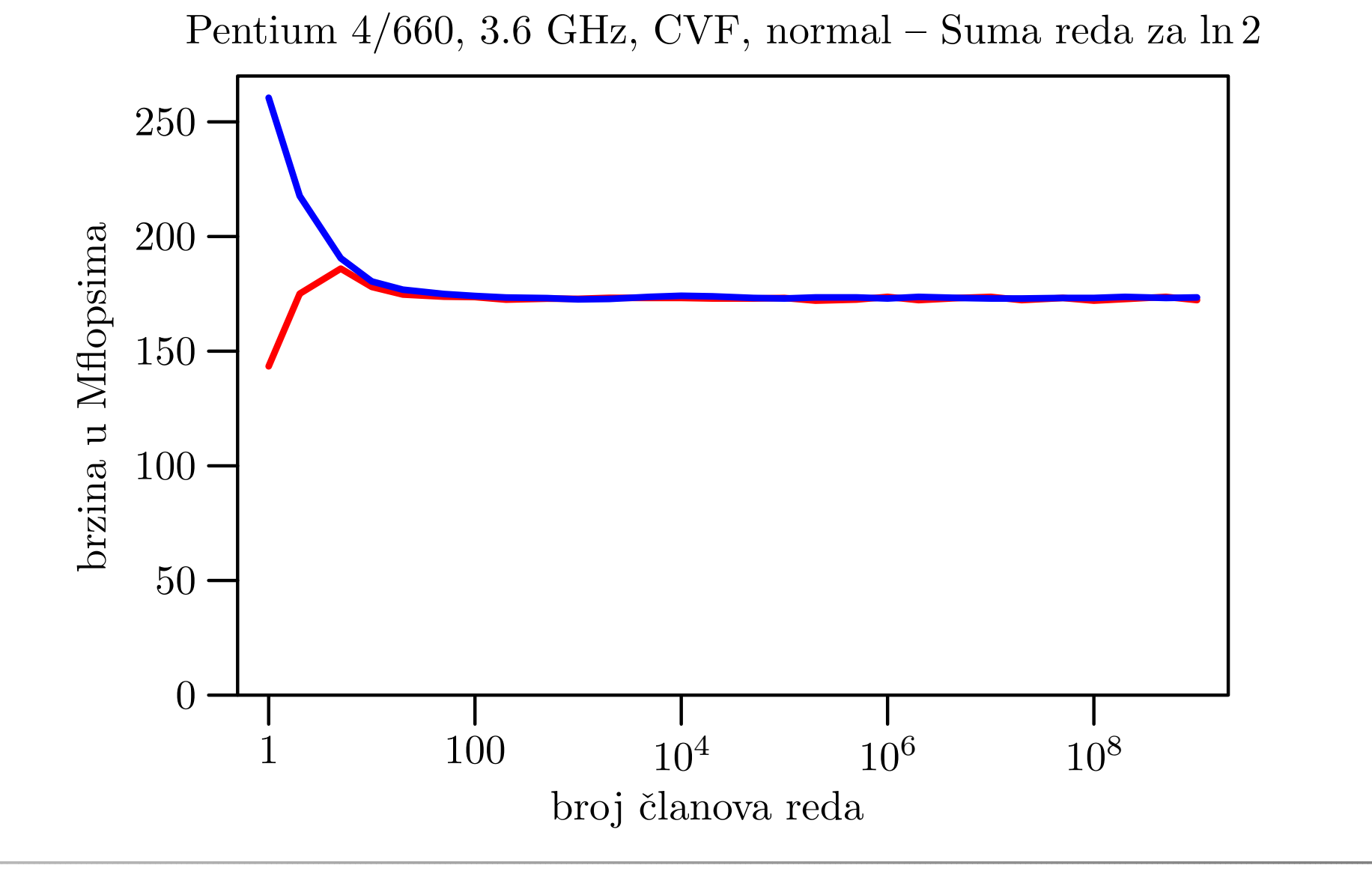

# BabyBlue, CVF, fast — unaprijed, unatrag

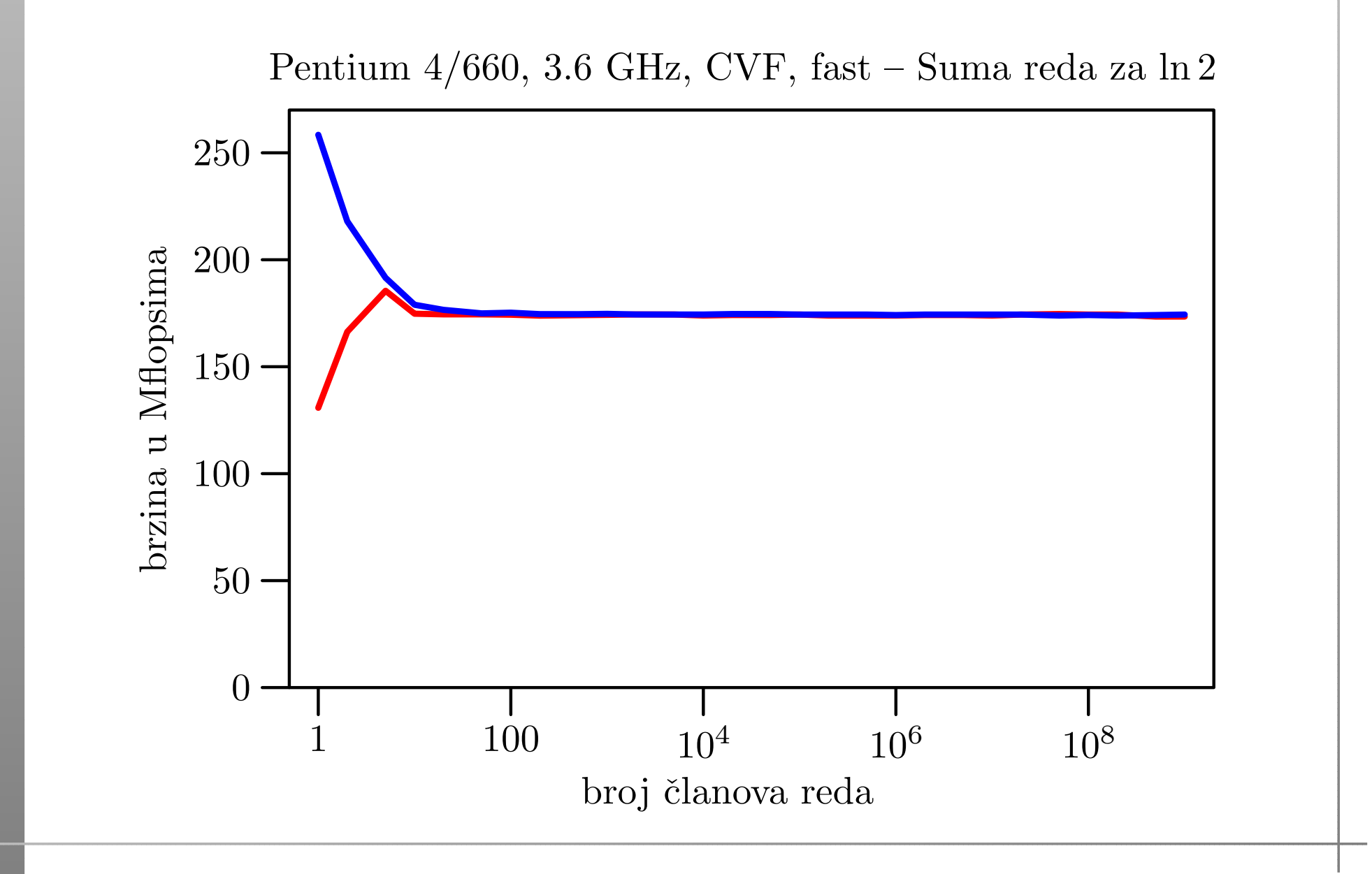

# BabyBlue, IVF, normal — unaprijed, unatrag

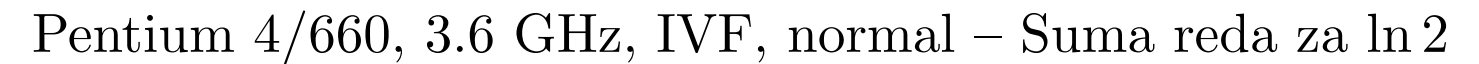

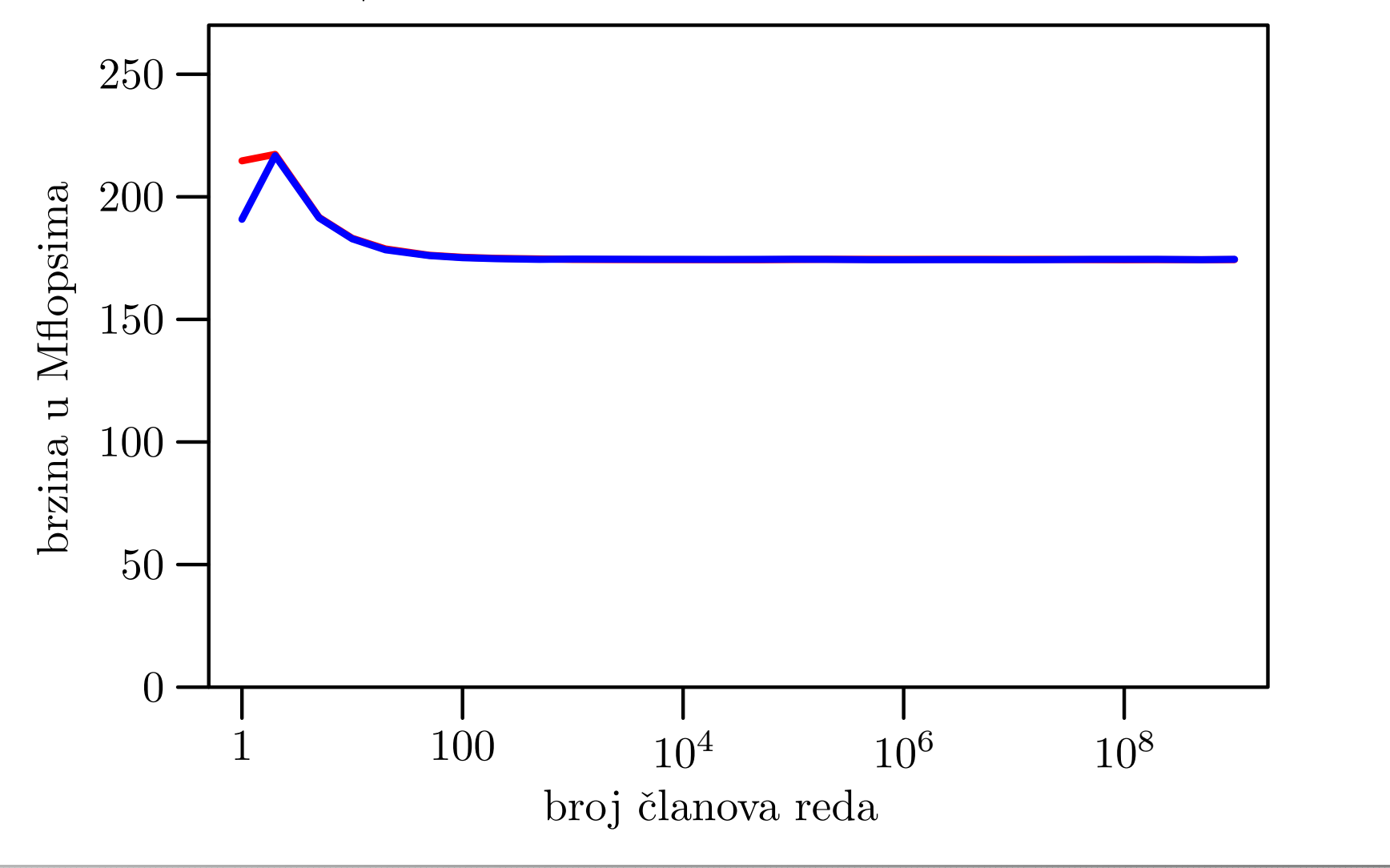

# BabyBlue, IVF, fast — unaprijed, unatrag

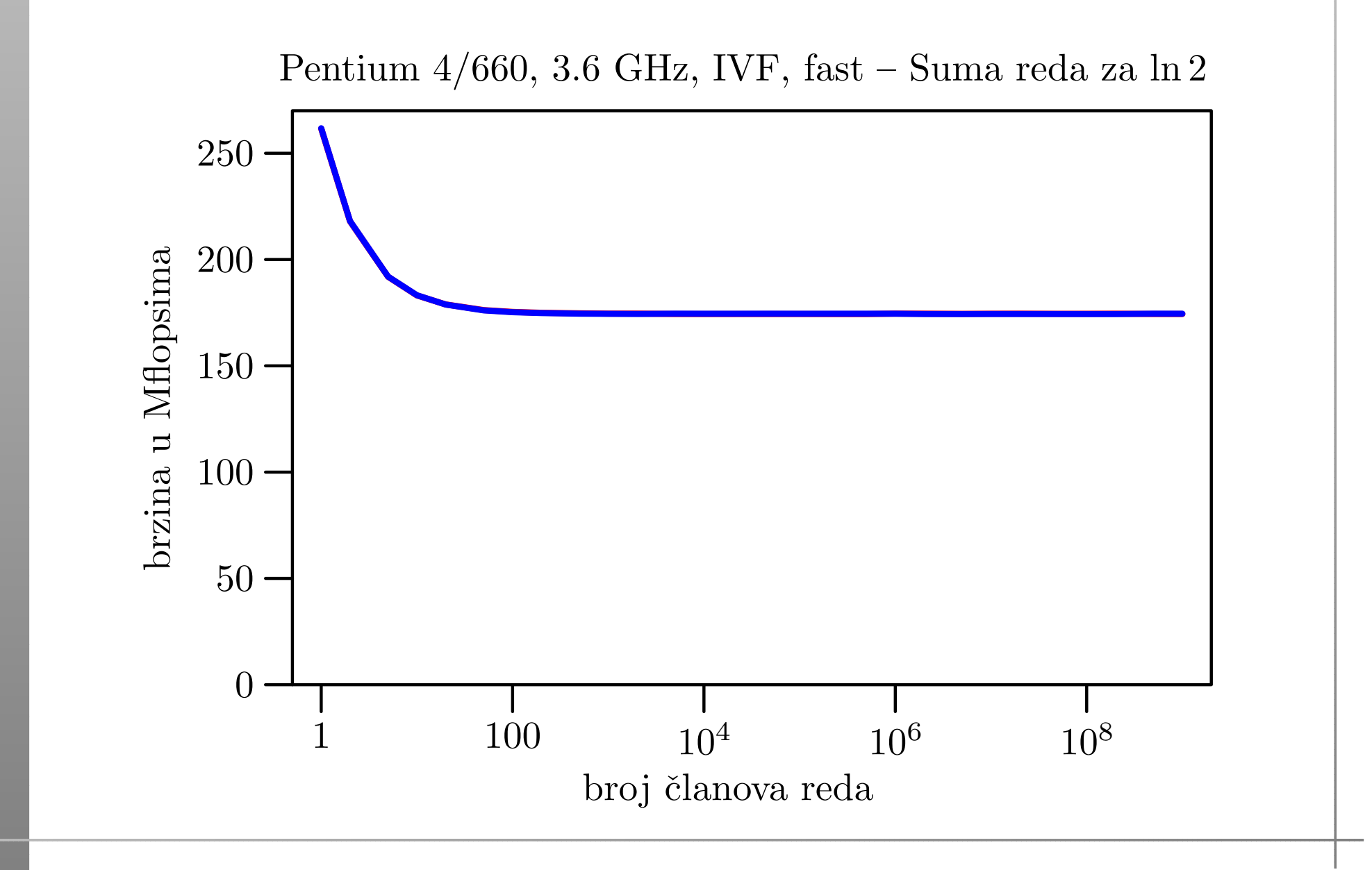

## Tablica brzina za velike  $\it n$

Vidimo da nema neke razlike <sup>u</sup> brzinama izmedu:

- zbrajanja unaprijed i unazad,
- fasti normal opcija compilera.

Usporedba brzina (u Mflops) za razna računala:

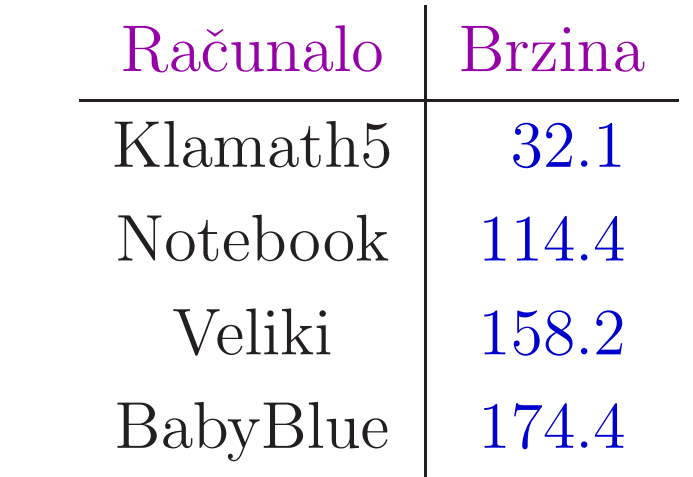

Brzina raste sporije od frekvencije!

### Komentar rezultata

Podatke <sup>o</sup> brzinama treba <sup>g</sup>ledati samo relativno (za usporedbu), <sup>a</sup> ne apsolutno.

Naˇs model sloˇzenosti (brojimo floating–point operacije)

 $F(n) = 2n + 1$ 

je poprilično neprecizan. Zato dobijemo "čudno" ponašanje grafova brzine za male n.

Izmjerena vremena imaju puno "pitomije" ponašanje.

Trajanje vanjske petlje s ponavljanjem je praktički<br>konstantna i dabirama "razuman" braj u sekunda konstantno, <sup>i</sup> dobivamo "razuman" broj <sup>u</sup> sekundama, što znači da smo dobro izabrali broj ponavljanja  $N(n)$ .
## BabyBlue, IVF, fast - Izračunate brzine

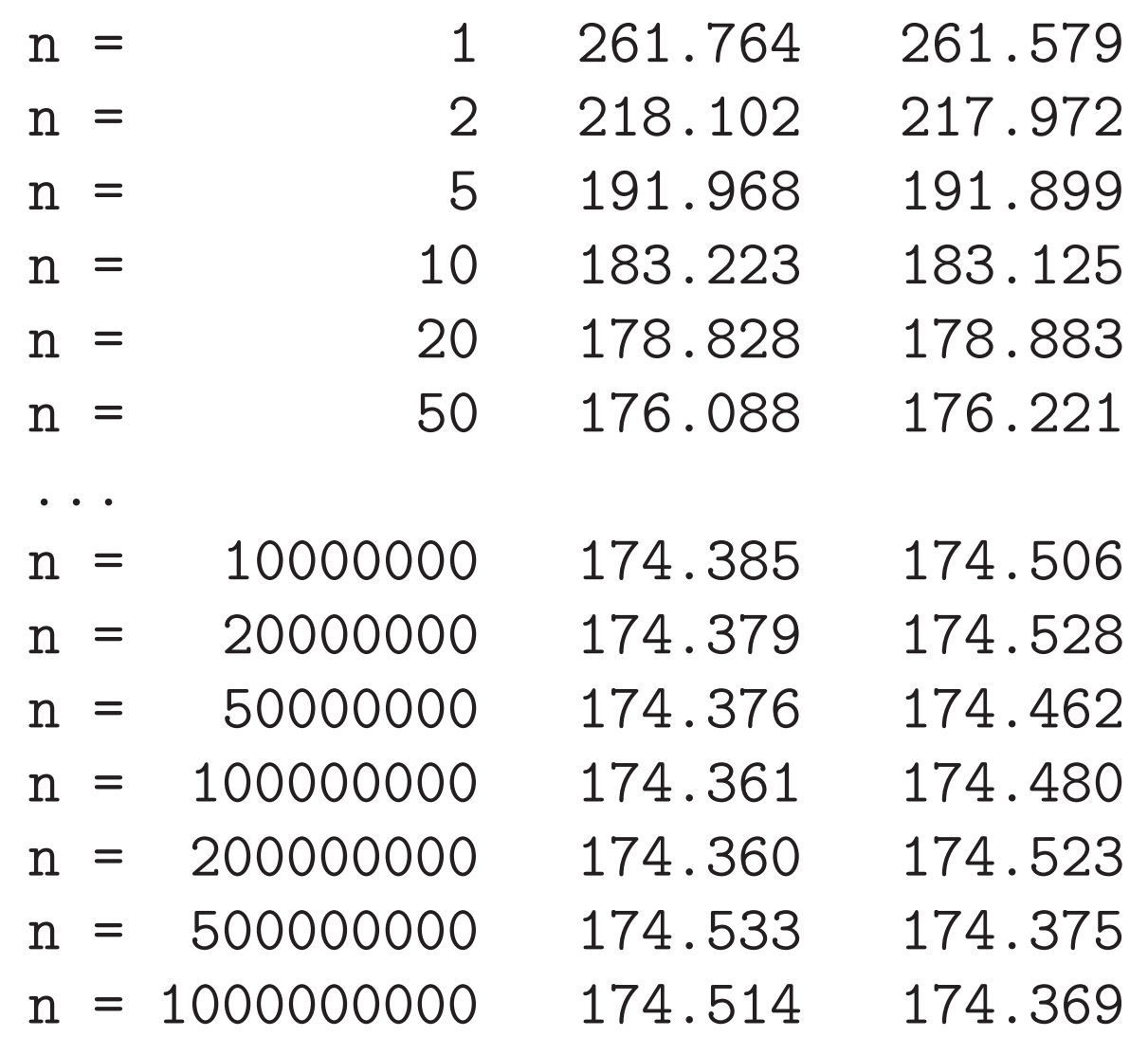

## BabyBlue, IVF, fast — Izmjerena vremena

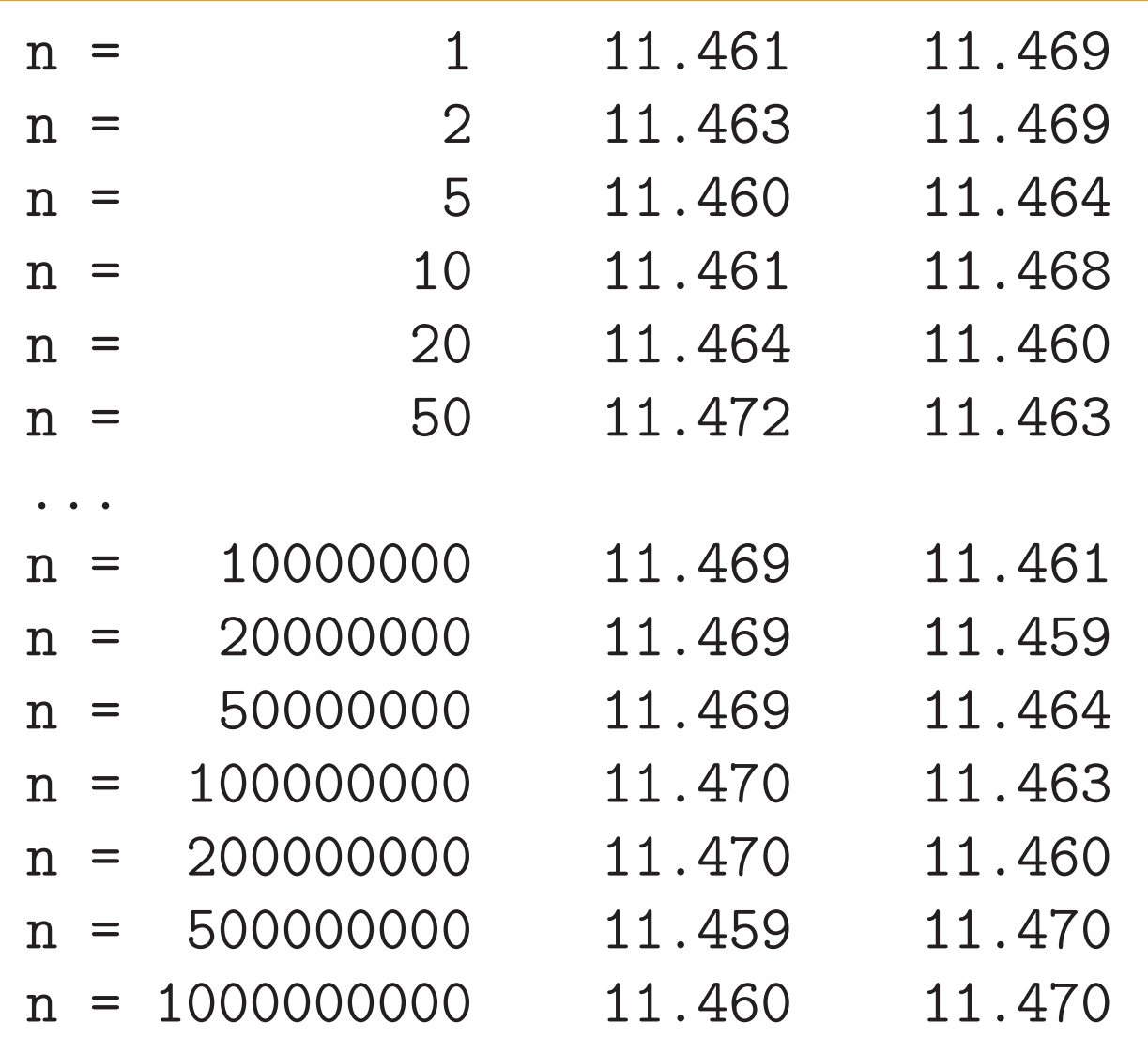

# Parcijalne sume redaUbrzanje algoritma

# Greške nakon 0 usrednjavanja

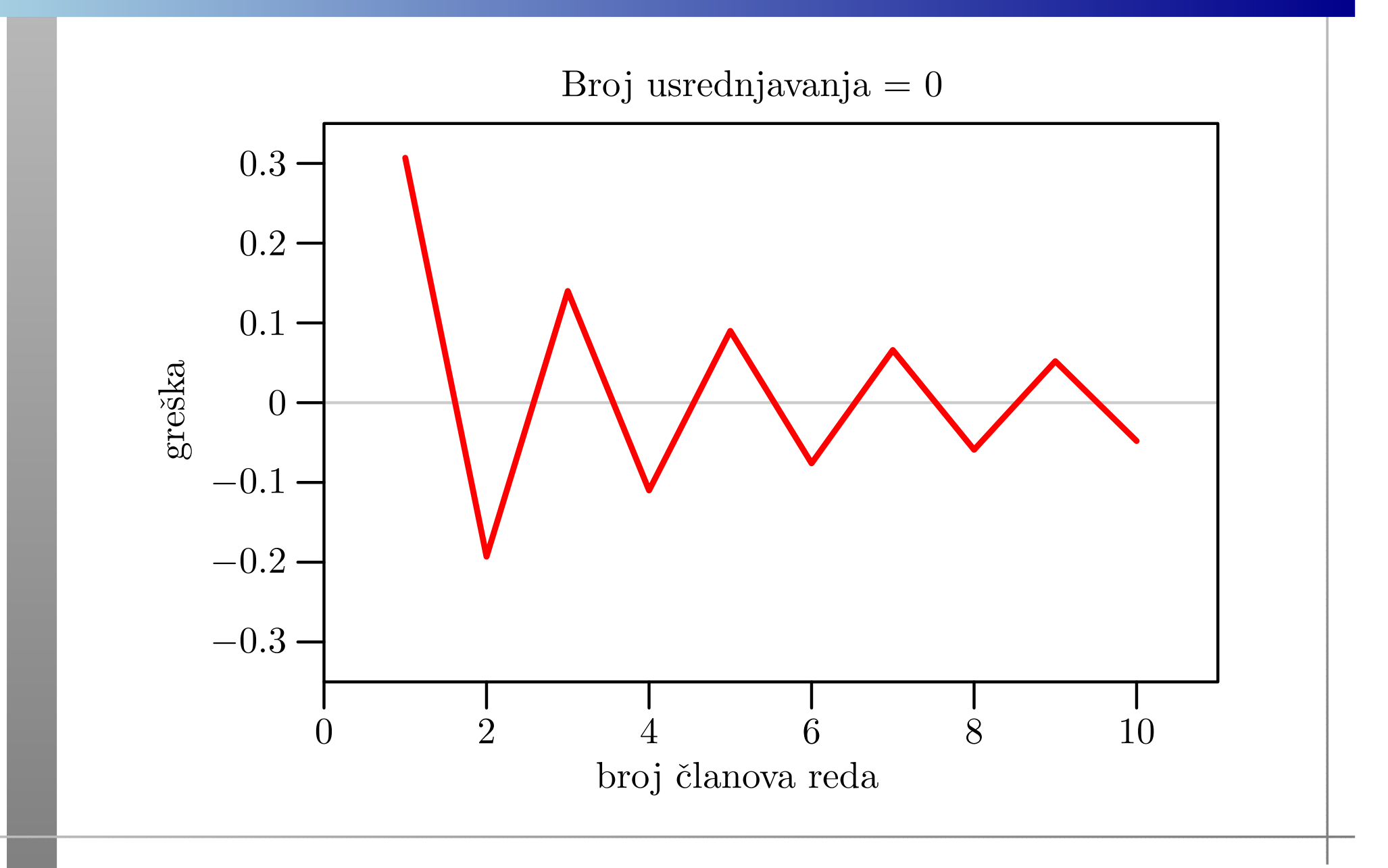

# Greške nakon 1 usrednjavanja

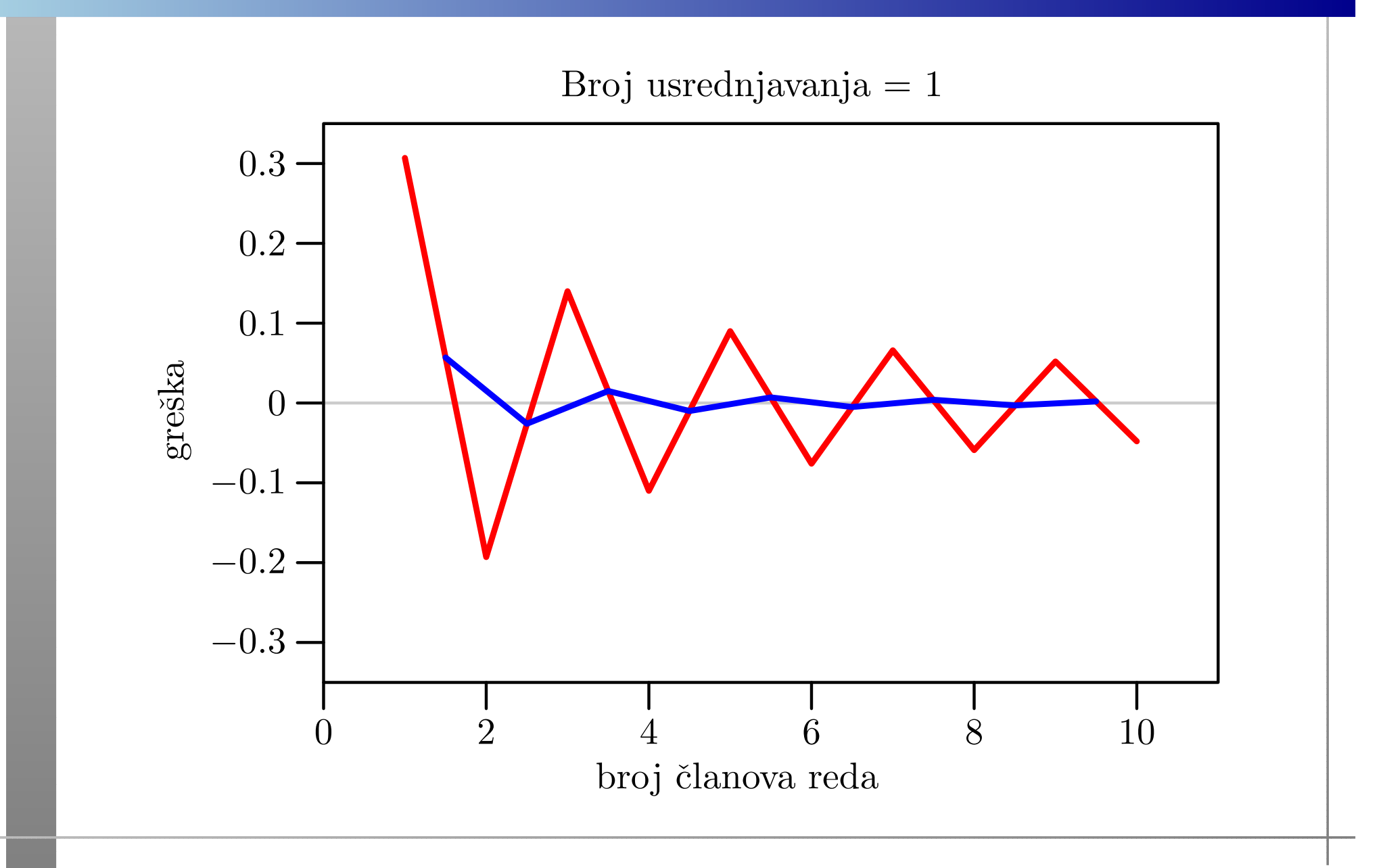

# Greške nakon 2 usrednjavanja

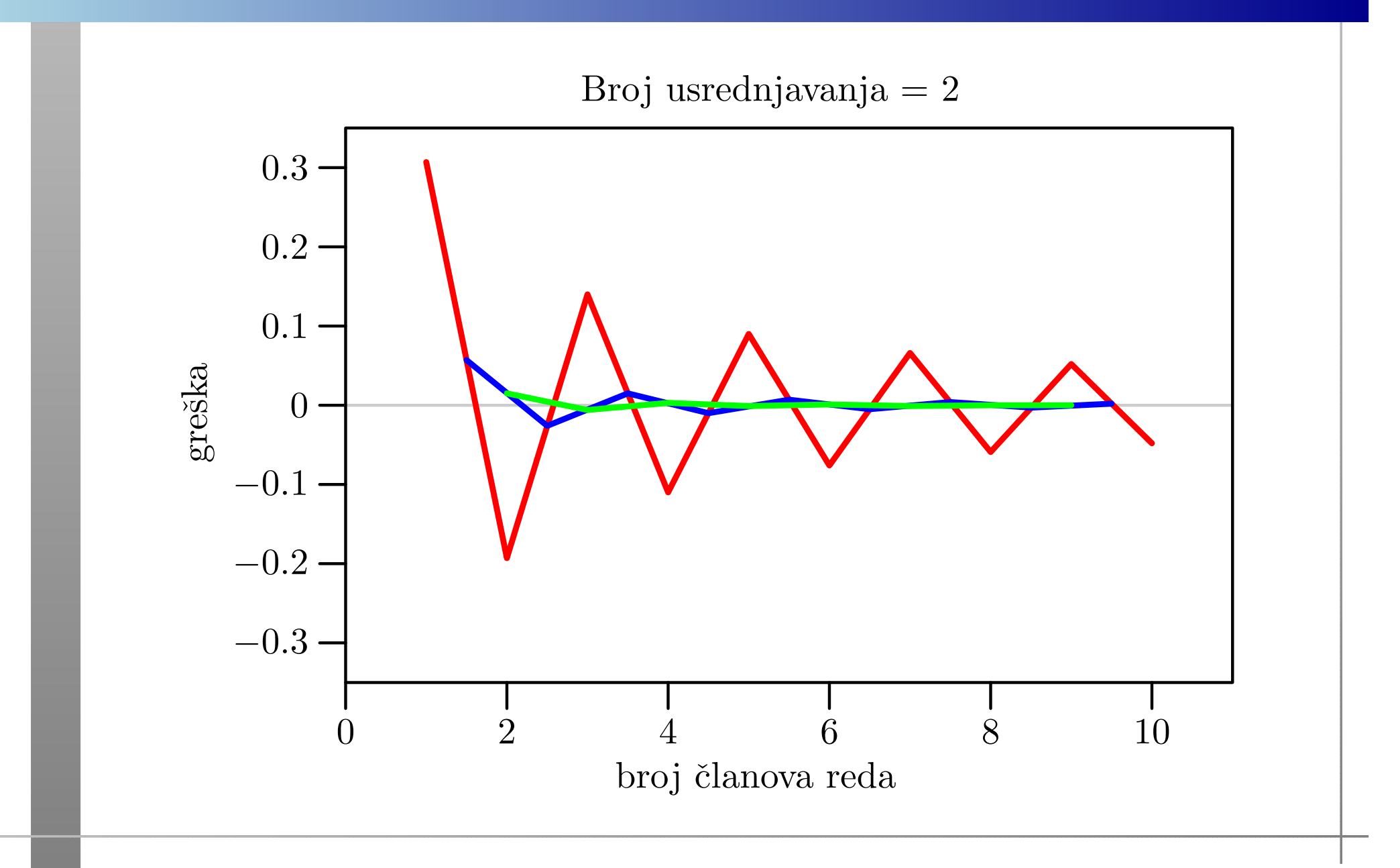

## Tablica grešaka nakon 9 usrednjavanja

Vrijednosti grešaka  $S(n,k)$  $−S$  za prvih 10 članova reda:

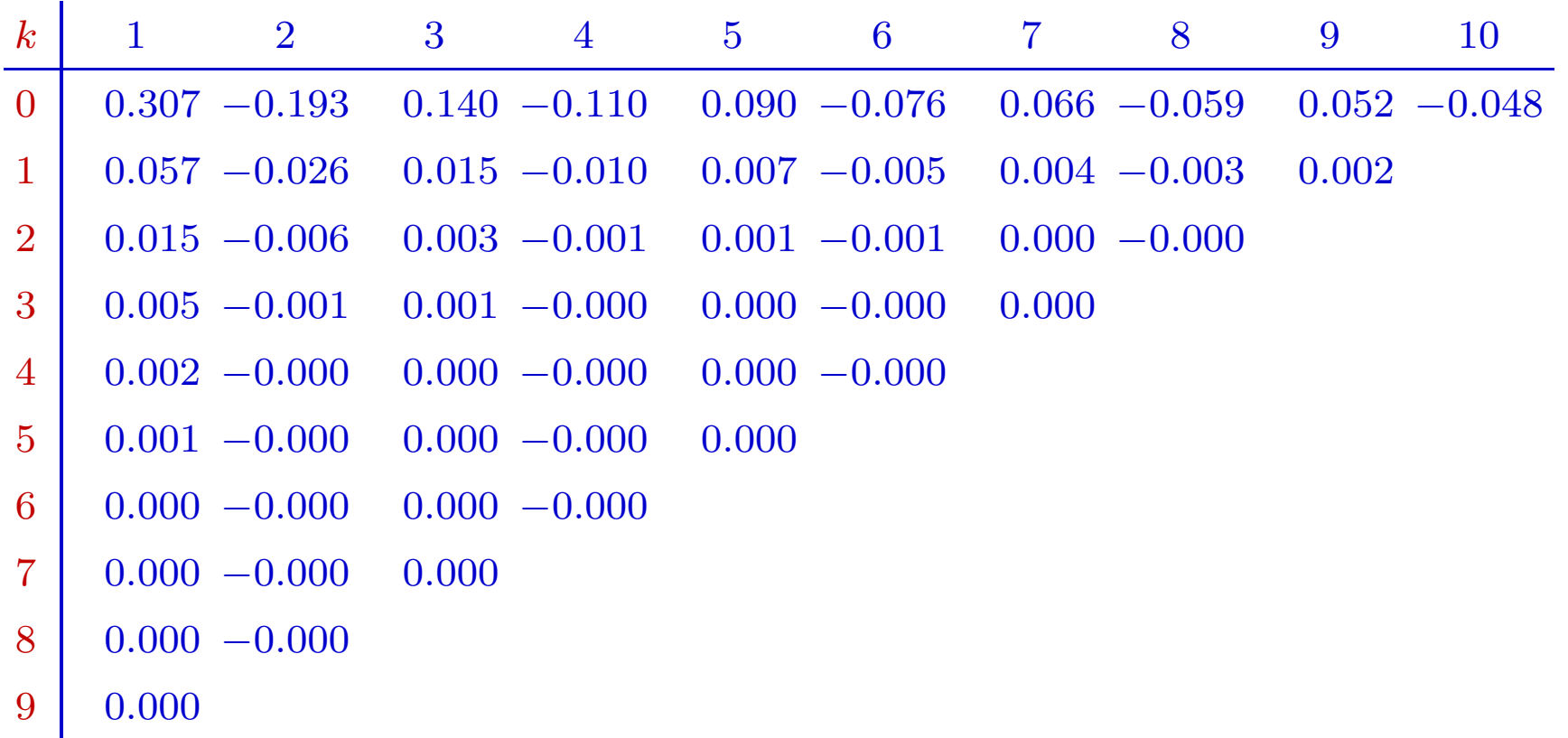

# Zbrajanje matrica

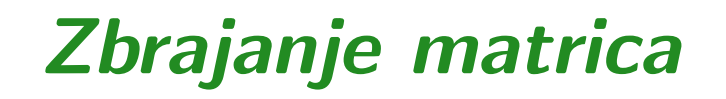

Problem: Zadan je prirodni broj  $n \in \mathbb{N}$  i 3 realne matrice  $A$ ,  $B$  i  $C$ , reda  $n$ . Treba izračunati izraz

 $C := C + A + B.$ 

Akumulacija ("nazbrajavanje") zbroja <sup>A</sup> <sup>+</sup> <sup>B</sup> <sup>u</sup> matrici <sup>C</sup> ovdje ima samo jednu svrhu:

"prevariti" optimizaciju compilera,

kod višestrukog ponavljanja eksperimenta.

Ova realizacija napravljena je po ugledu na množenje matrica (v. kasnije).

## Zbrajanje matrica — formula

"Matematička" realizacija matrične operacije

 $C := C + A + B$ 

po elementima je trivijalna:

$$
c_{ij} := c_{ij} + a_{ij} + b_{ij},
$$

za sve indekse

$$
i=1,\ldots,n, \quad j=1,\ldots,n.
$$

Dakle, "programski" — treba "zavrtiti" dvije petlje.

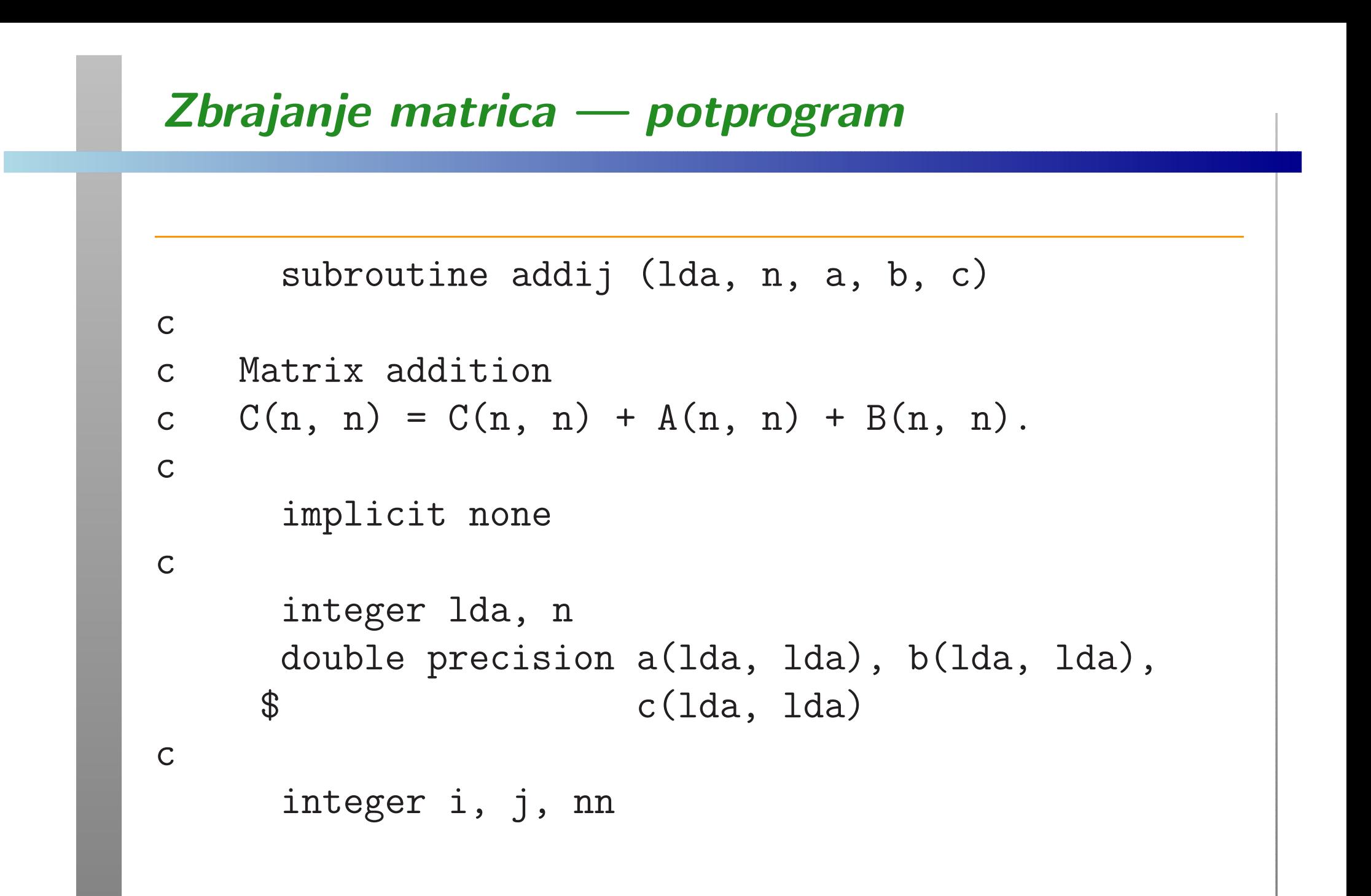

## Zbrajanje matrica — potprogram (nastavak)

```
c
c IJ loop, innercnn = n
do 20, i = 1, nn
do 10, j = 1, nnc(i, j) = c(i, j) + a(i, j) + b(i, j)10 continue20 continuecreturnend
```
## Permutacija petlji

Prvu varijantu zovemo ij — po poretku (indeksa) petlji, izvana prema unutra.

Ove dvije petlje možemo permutirati, tj. zamijeniti im poredak, pa dobivamo <mark>ji</mark> varijantu:

```
cc JI loop, innercnn = n
do 20, j = 1, nn
do 10, i = 1, nnc(i, j) = c(i, j) + a(i, j) + b(i, j)10 continue20 continue
```
## Broj operacija

U svakom prolazu kroz unutarnju petlju imamo dvije operacije zbrajanja matričnih elemenata. Obje petlje imaju (svaka) točno  $n$  prolaza.

Dakle, ukupan broj operacija <sup>u</sup> obje varijante algoritma je:

$$
F(n) = 2n^2.
$$

Broj ponavljanja  $N(n)$  izabran je tako da dobijemo približno konstantno trajanje "okolne" petlje (s ponavljanjem) kojoj mjerimo vrijeme.

## Boje na grafovima

Legenda za čitanje grafova:

- petlja <mark>i j</mark> — crveno, sporo;
- petlja <mark>ji</mark> <sup>p</sup>lavo, brzo.

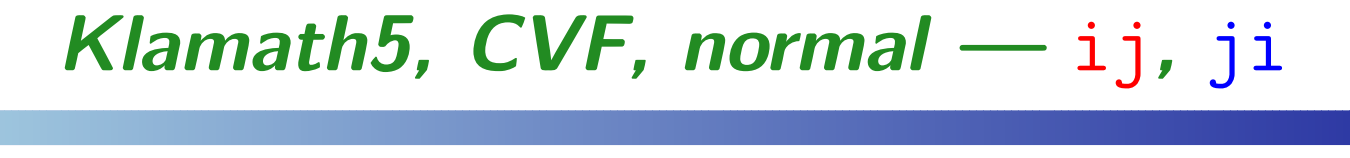

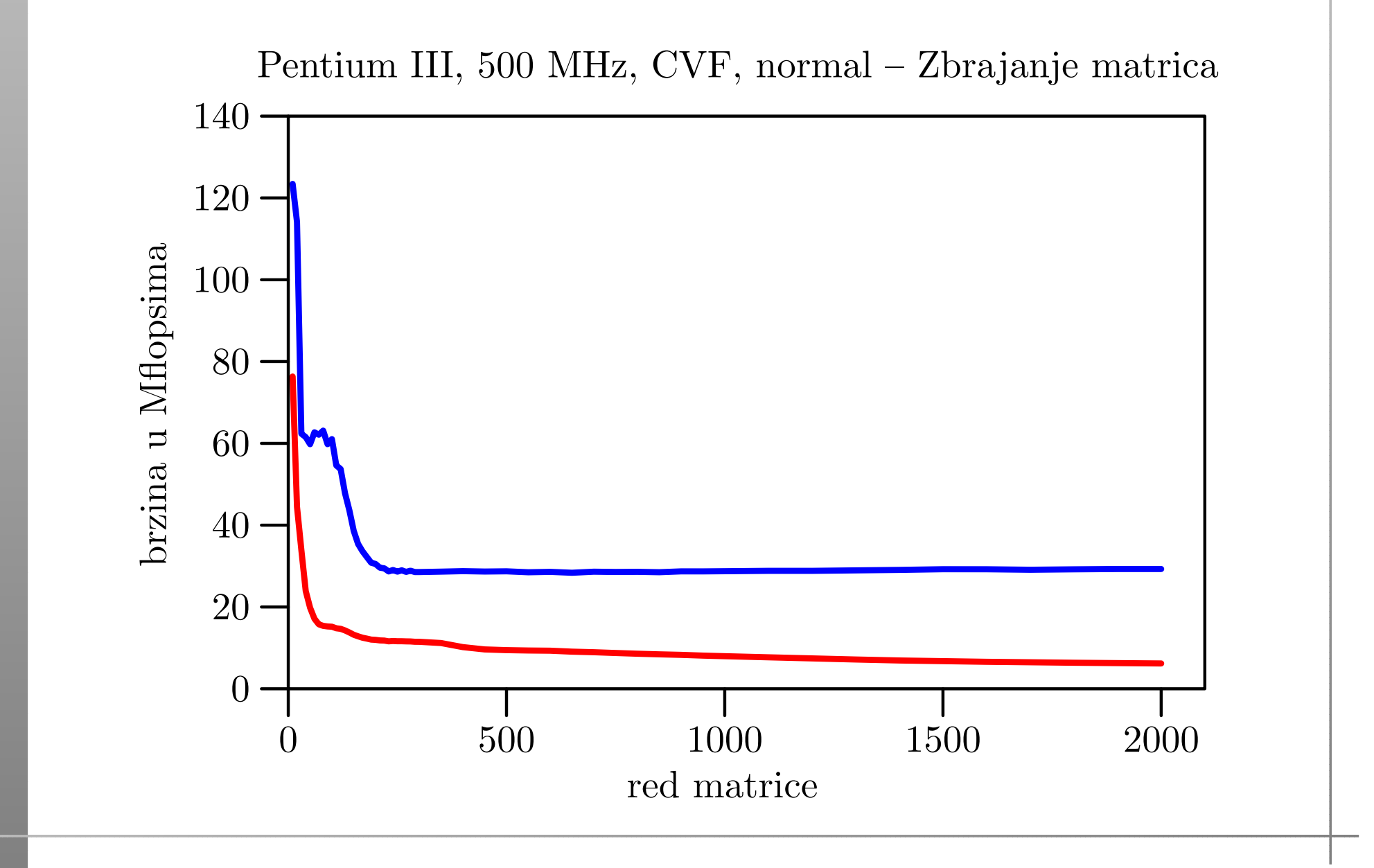

#### Klamath $5$ , CVF, fast — ij , ji

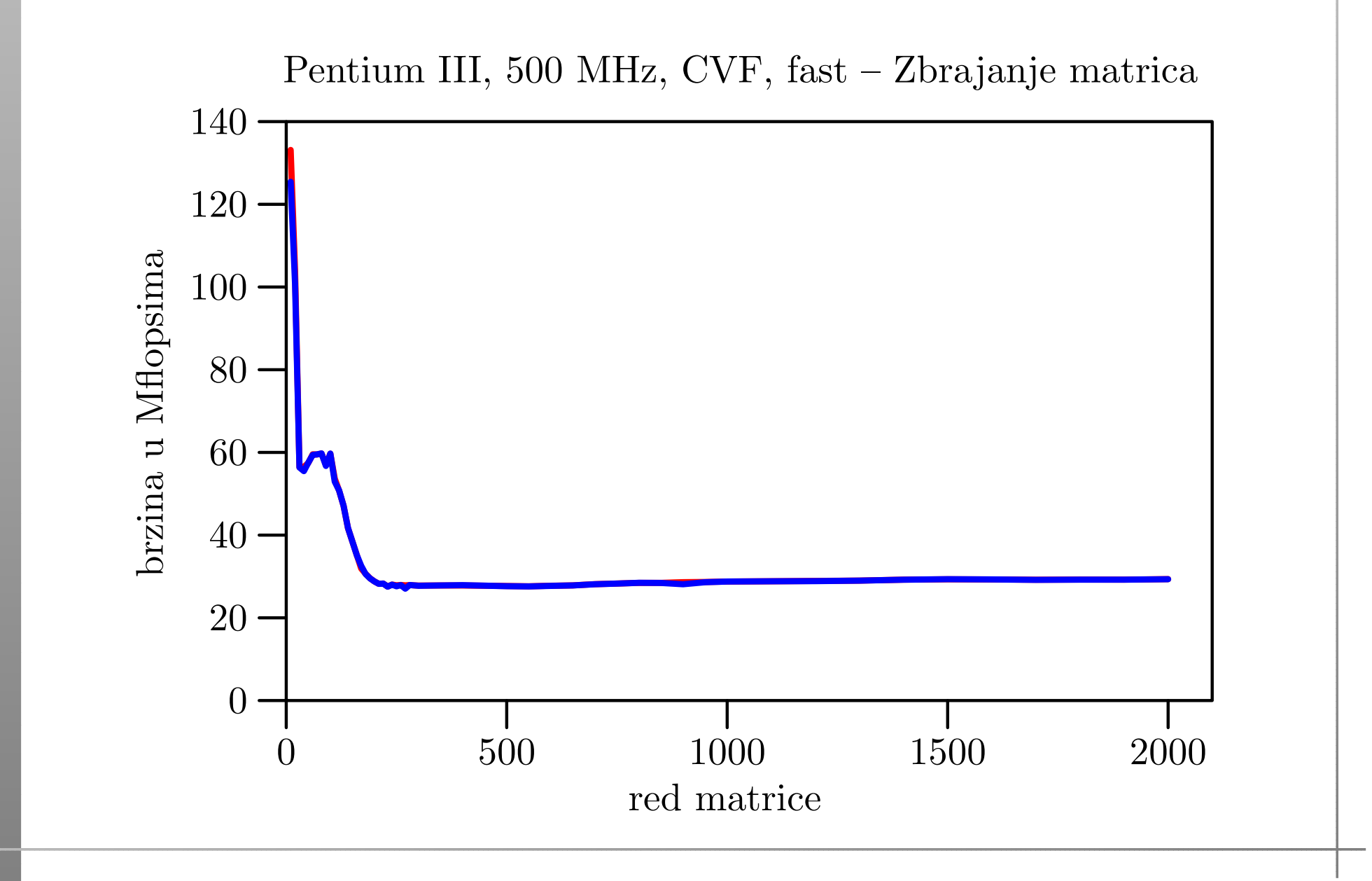

#### Veliki, CVF, normal — ij , ji

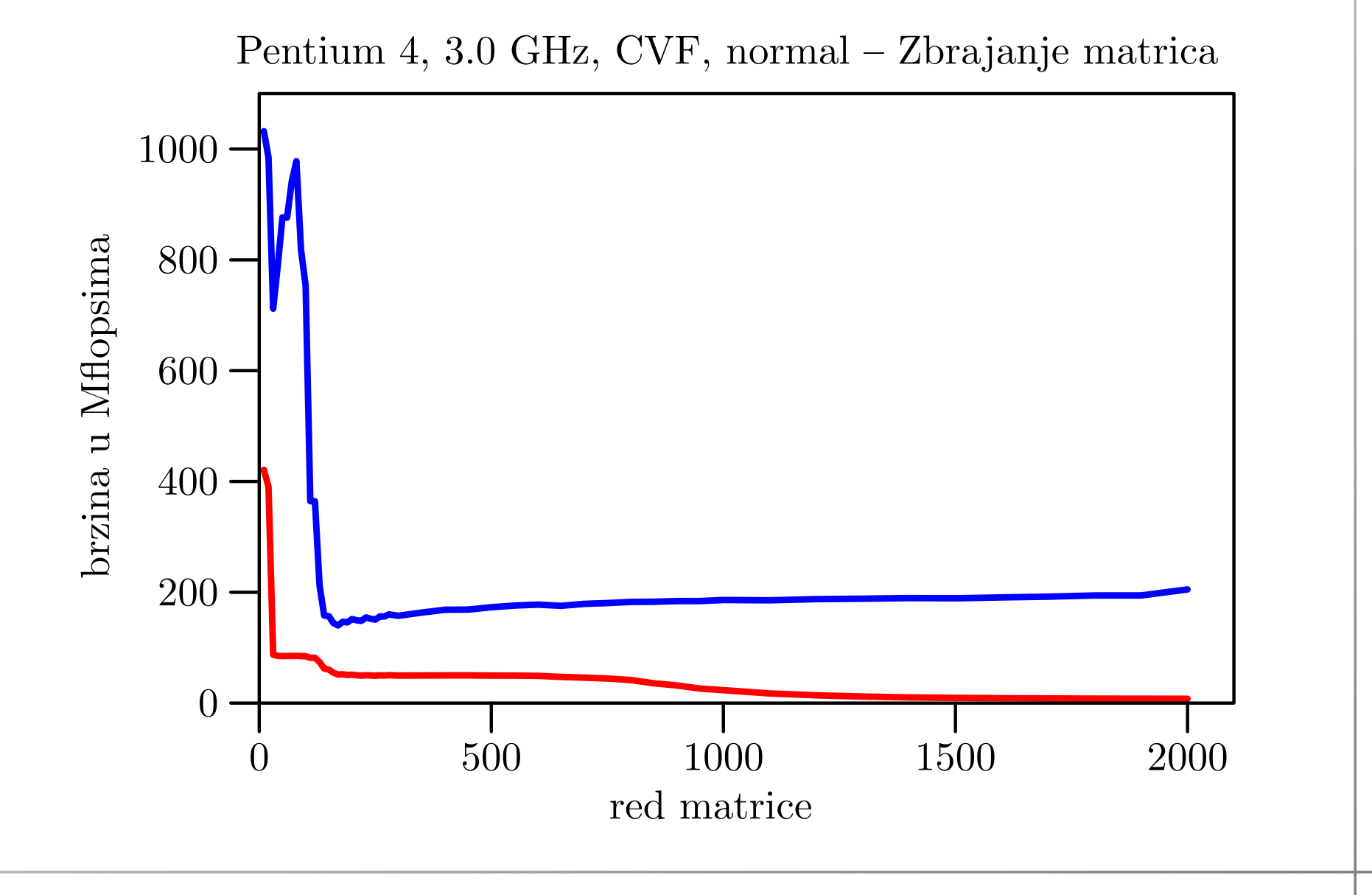

#### Veliki, CVF, fast — ij , ji

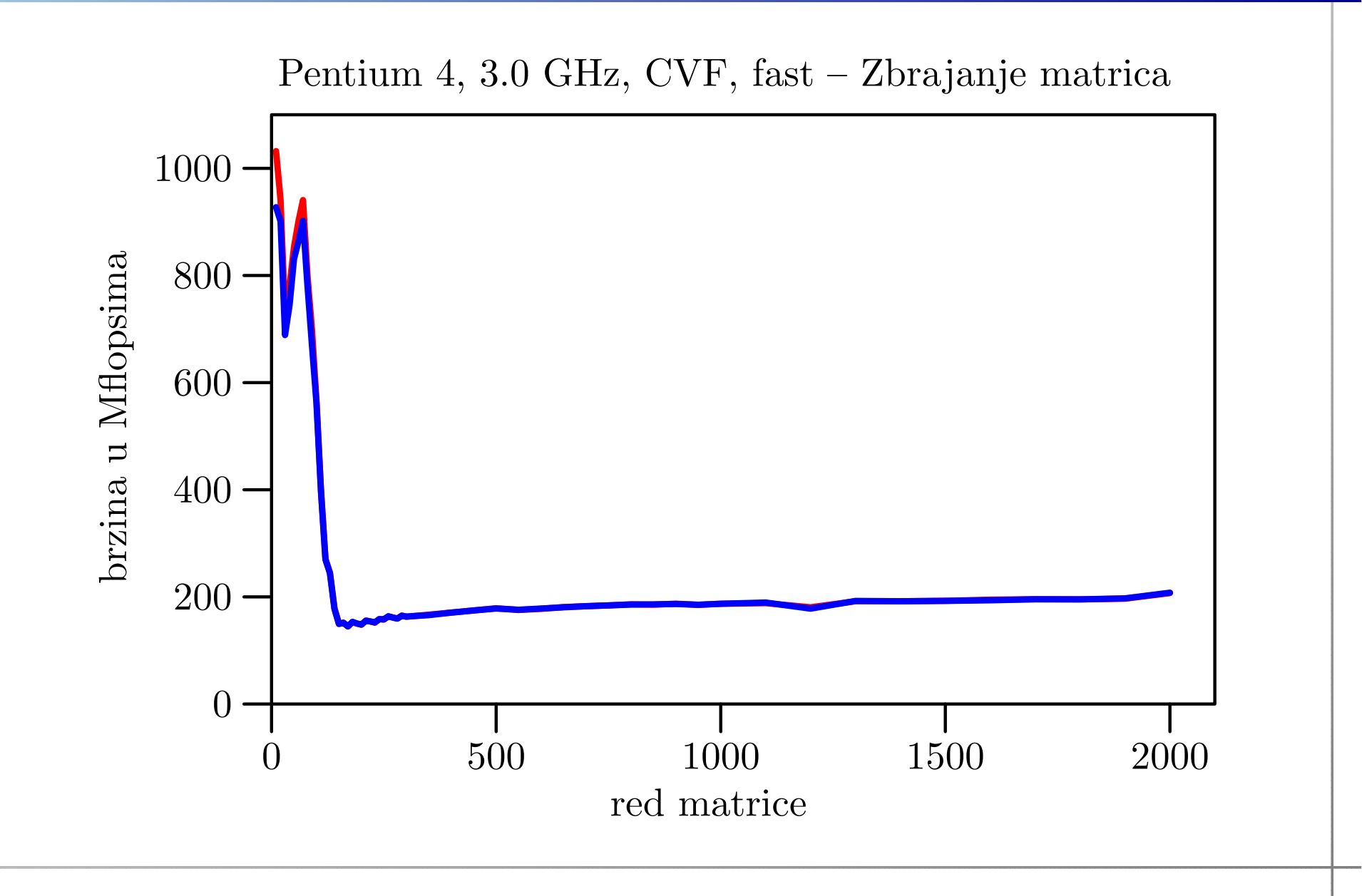

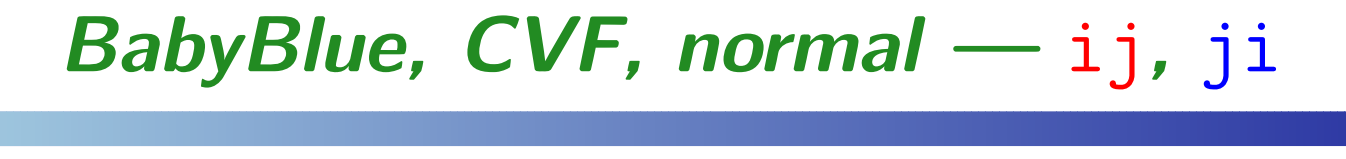

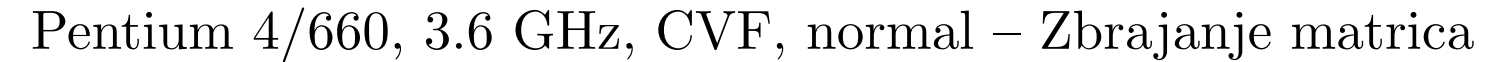

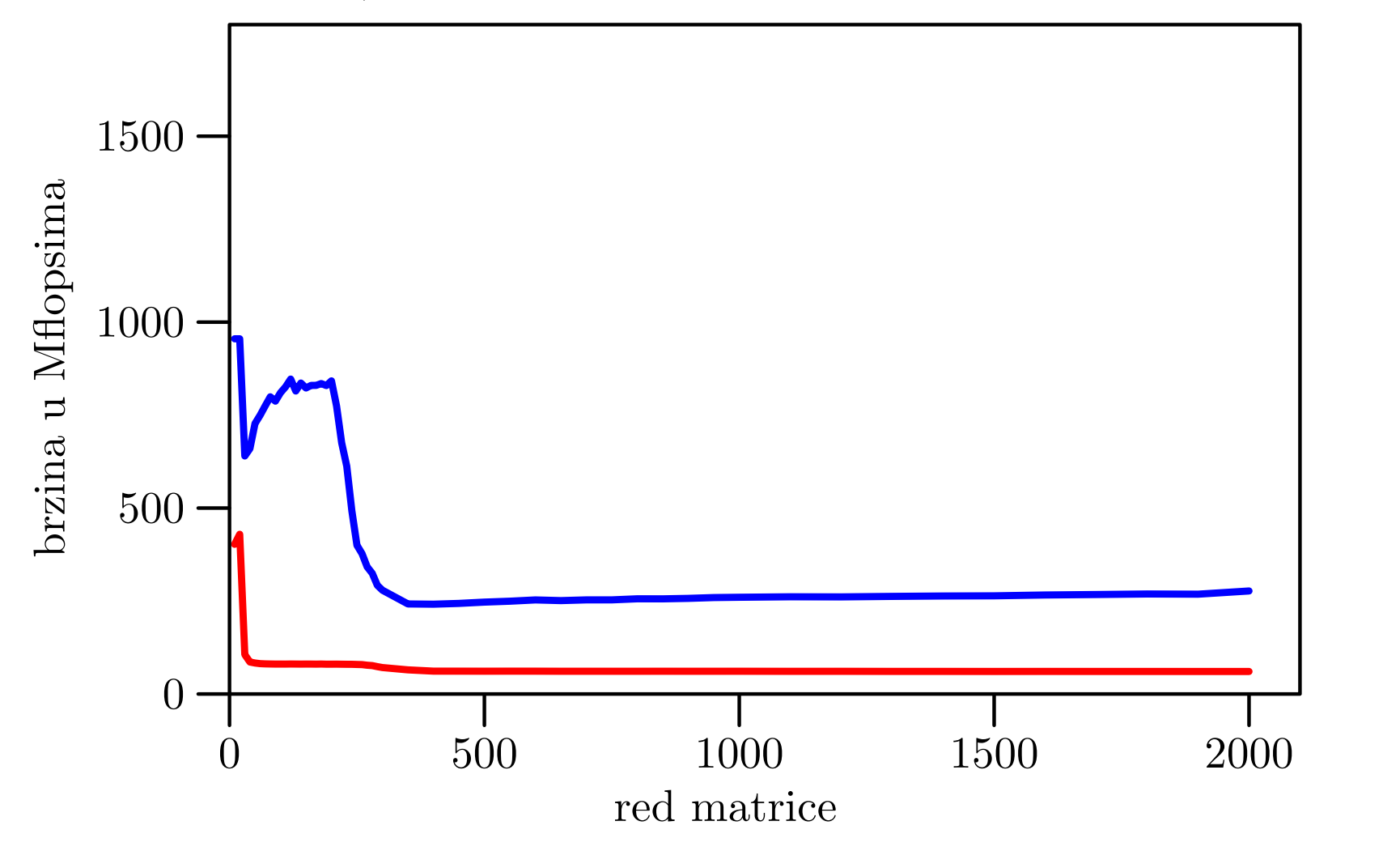

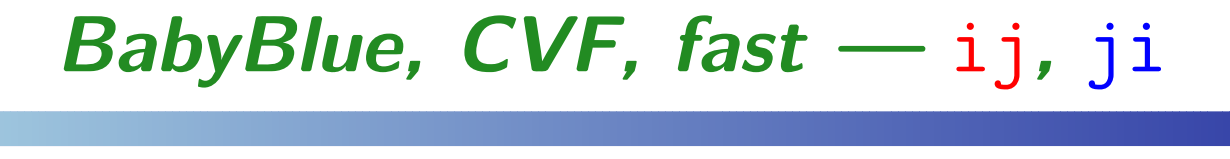

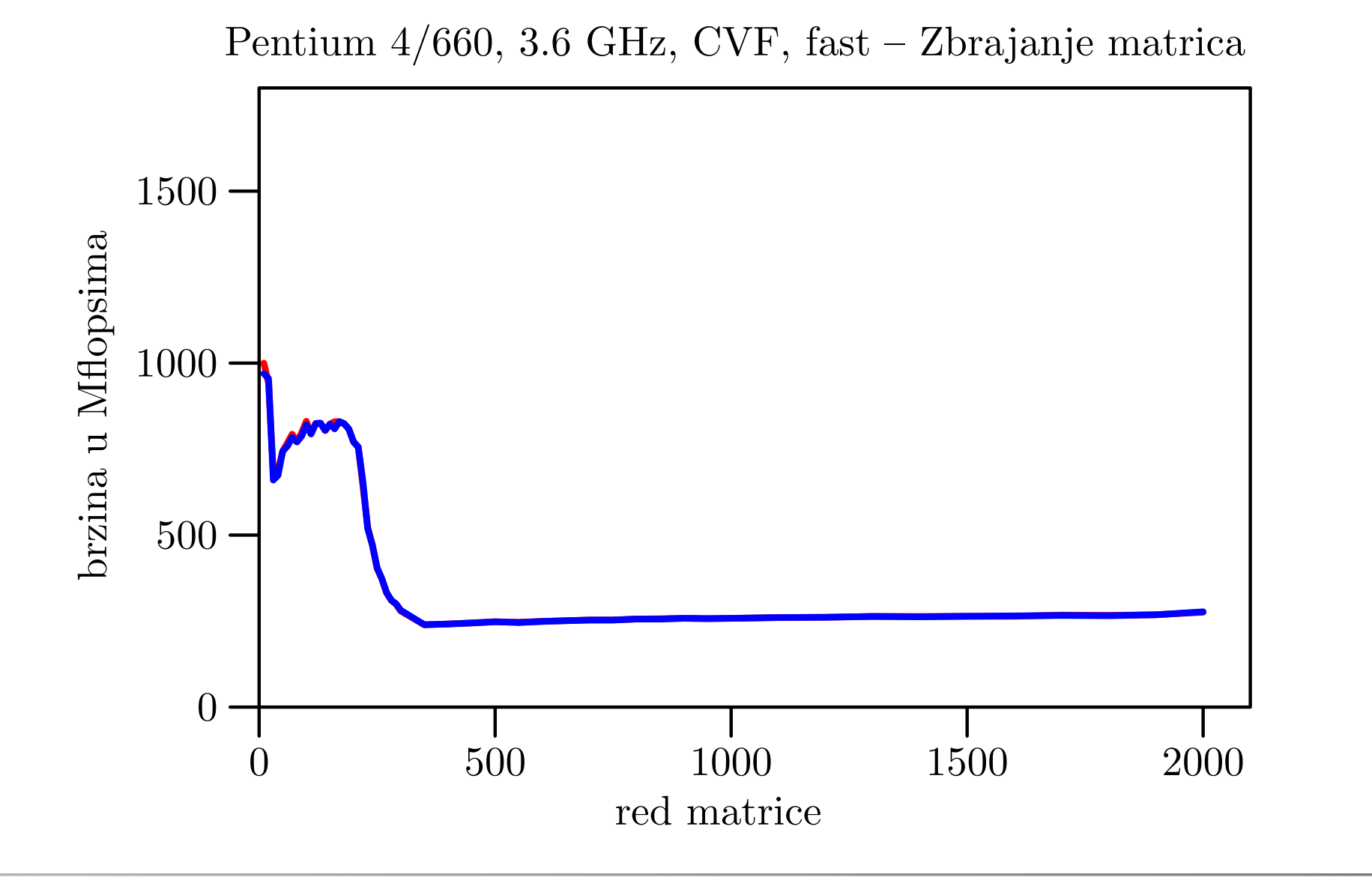

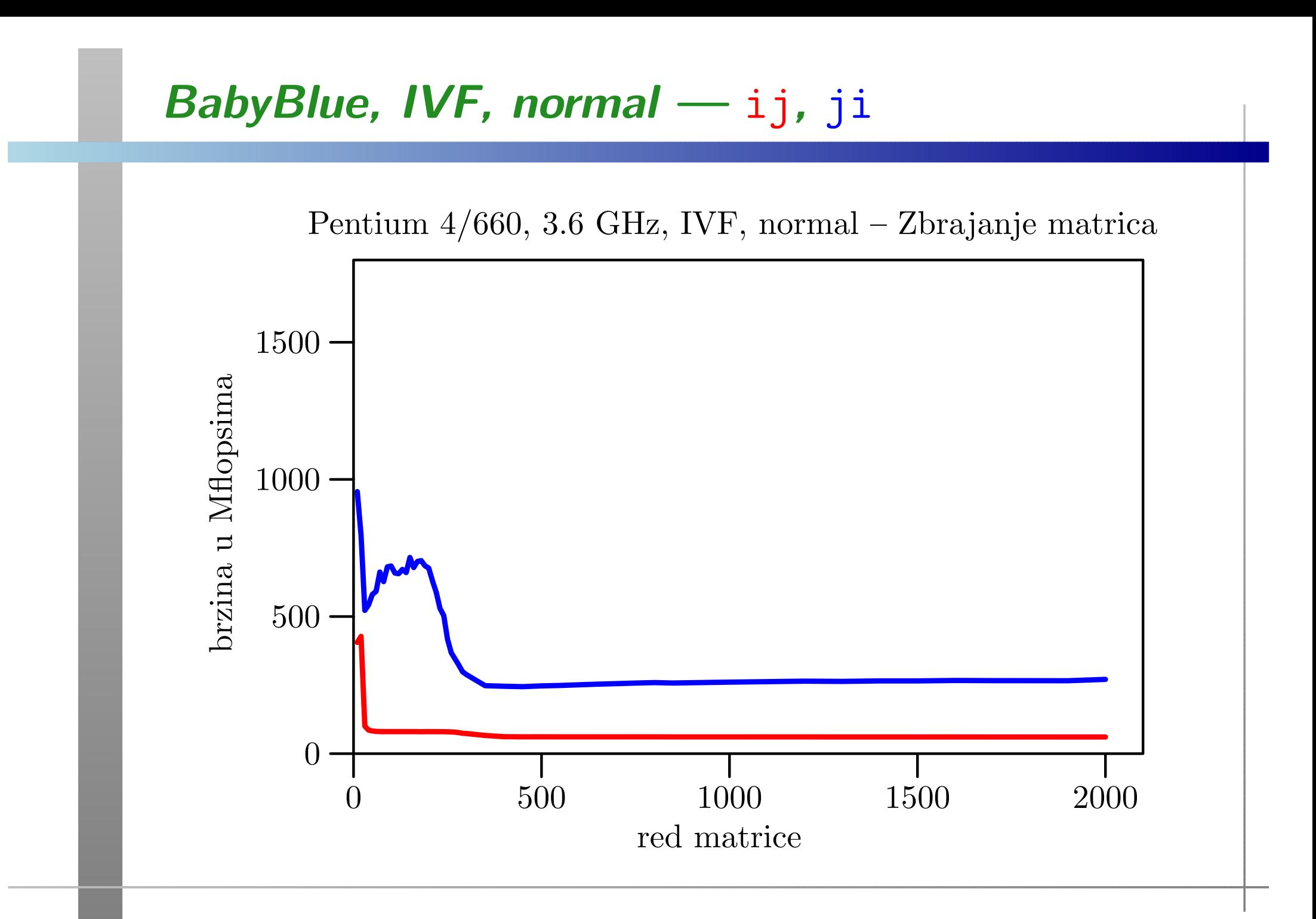

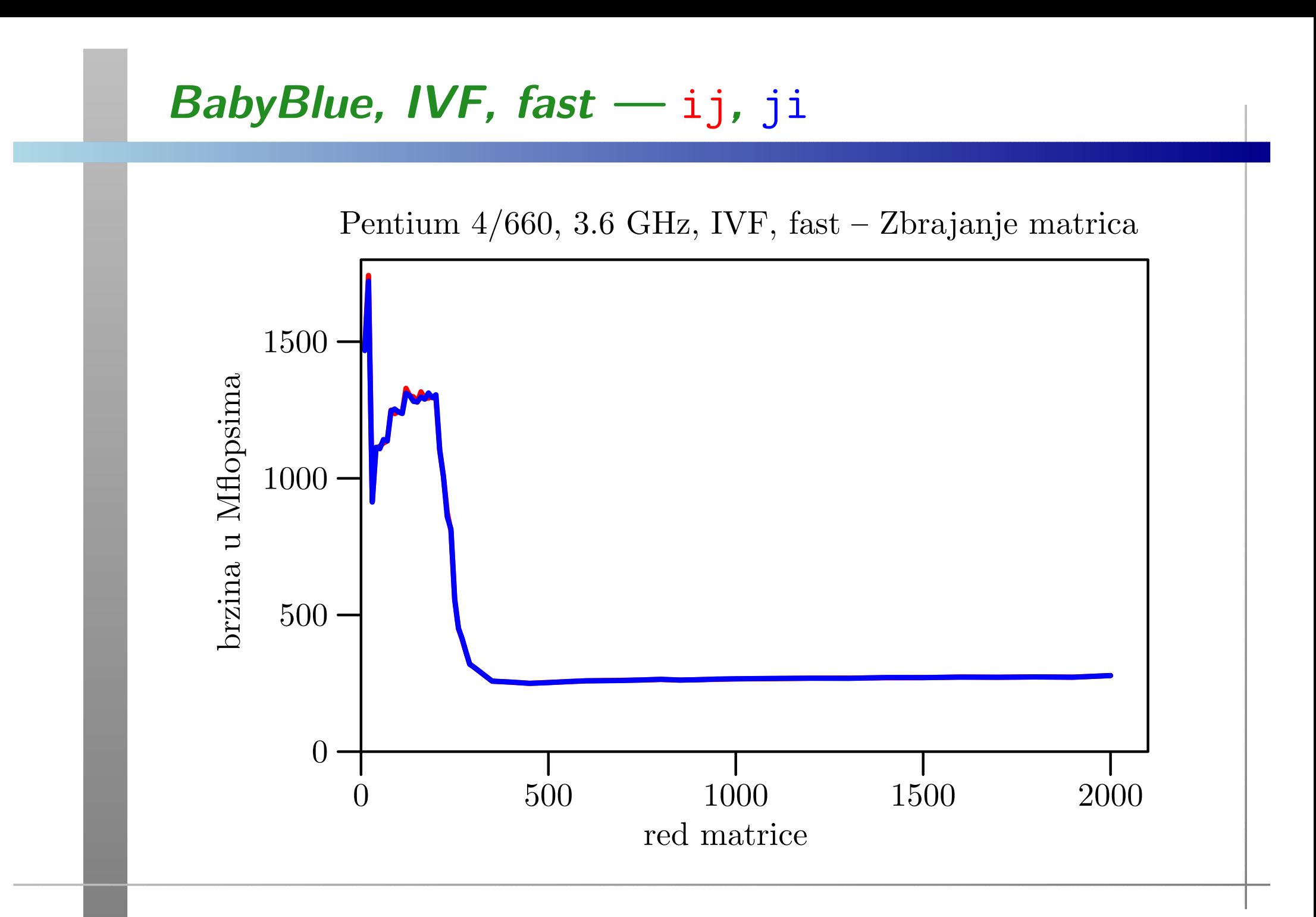

## Tablica brzina za velike  $\it n$

Razlika u brzini između brže ji petlje i sporije ij petlje je ogromna, <sup>a</sup> nema neke razlike <sup>u</sup> brzinama izmedu:

fast i normal opcija compilera za bržu <mark>ji</mark> petlju.

Usporedba brzina (u Mflops) sporije i brže petlje za razna računala:

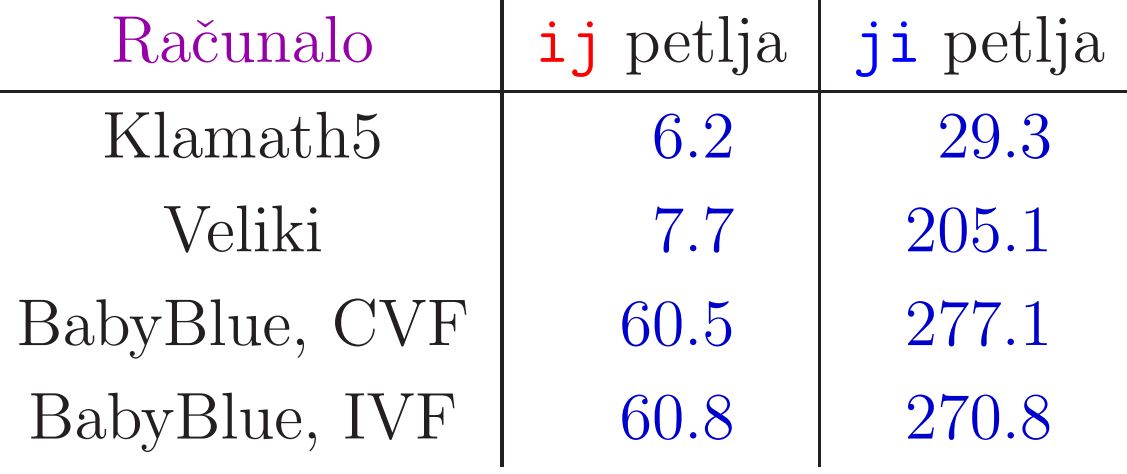

## Komentar rezultata — brža i sporija petlja

Opaˇzanje 1. Bez optimizacije dobivamo

ogromnu razliku u brzini između brže i sporije petlje, za bilo koje redove  $n$ .

(O razlici između malih i velikih  $n$  — malo kasnije.)

Razlog: Brzina je bitno veća kad

podacima pristupamo redom, kako su spremljeni umemoriji

(Raˇcunanje adresa, "blok"–transfer podataka.)

Kako se spremaju matrice <sup>u</sup> pojedinim programskim jezicima?

## Komentar rezultata — brže/sporije (nastavak)

FORTRAN: matrice se spremaju po stupcima, tj. "brže" se mijenja prvi indeks i (za retke). Za sekvencijalni pristup podacima indeks stupcaj mora biti izvana, <sup>a</sup> indeks retka i unutra. Zato je ji petlja brža od <mark>ij</mark> petlje!

Ci Pascal: matrice se spremaju po recima, tj. "brže" se mijenja drugi indeks j (za stupce). Tamo je obratno— ij petlja je brža od <mark>ji</mark> petlje!

Opažanje 2. Za male redove  $n$  dobivamo bitno veće brzine, u usporedbi s onima za velike  $n$ , <sup>i</sup> to bez obzira na optimizaciju.

Razlog: "Krivac" za ovo povećanje brzine je cache memorija.

Medutim, to povećanje brzine

- ne pripada problemu zbrajanja matrica, jer svaki ulazni podatak koristimo samo jednom,
- već dolazi samo od višestrukog ponavljanja eksperimenta (pa matrice ostaju <sup>u</sup> cacheu).

Posljedica: brzinu za velike  $n$  ne možemo "popraviti" promjenom algoritma.

# Stvarni "izgled" računala

## Sadržaj

- **△** Stvarni "izgled" računala:
	- Registri modernog procesora (IA–32).
	- **○** Primjer matične ploče, blok–dijagram.
	- Hijerarhijska struktura memorije (cache).
	- $\Omega$  "Priča o cacheu".

## Standardni kućni procesori

Standardni kućni procesori bazirani su na tzv. IA–32 arhitekturi (Intel ili AMD, svejedno mi je). Osnovna svojstva:

riječ =  $=$  32 bita = $= 4 B$ , (toliki je tip int u C-u),

 $\text{adresa}=$ <sup>32</sup> bita (x86) ili, modernije, <sup>64</sup> bita (x64).

Ovi procesor<sup>i</sup> imaju gomilu registara, raznih namjena, koji sadrže razne vrste podataka i instrukcija (ili dijelova instrukcija).

Shematski izgled svih registara, a onda samo registara opće namjene dan je na sljedeće dvije stranice.

Napomena: slike odgovaraju IA–32 procesoru Pentium 4, serija Northwood, podnožje 478 (danas već zastarjelom).

## IA–32 — Svi registri <sup>i</sup> adresni prostor

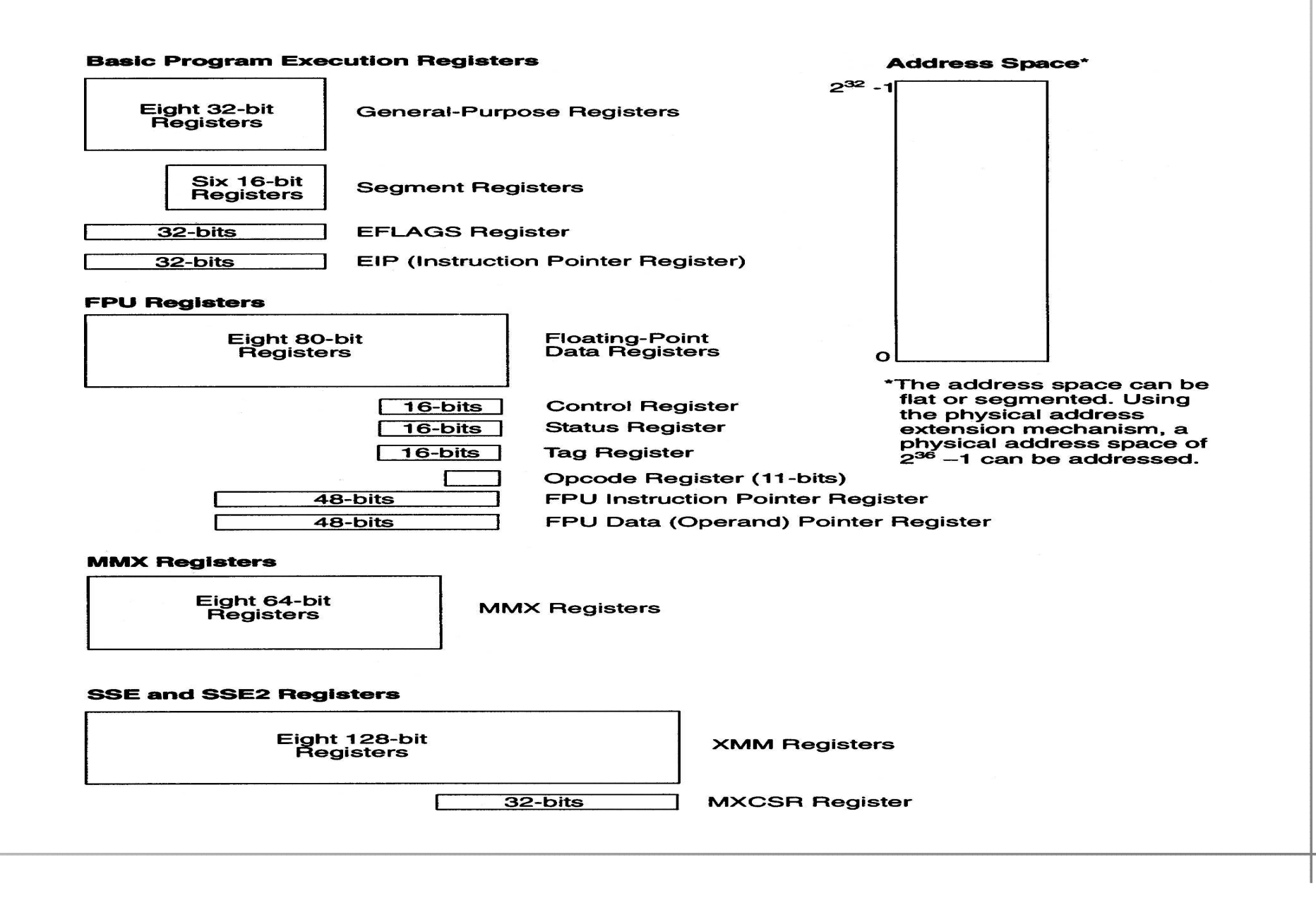

## IA-32 — Osnovni izvršni registri

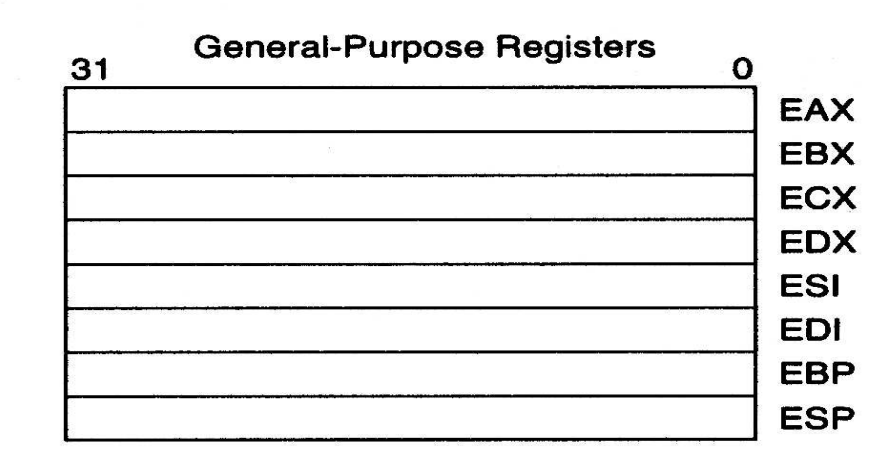

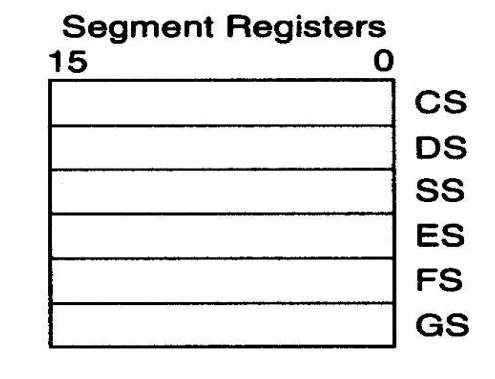

**EIP** 

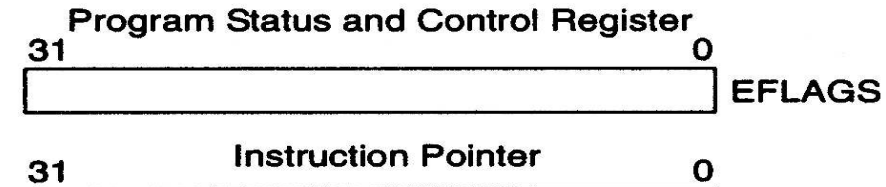

OAA 2015, 3. predavanje – p.68/86

## Izgled matične ploče računala

Moderna "ku´cna" raˇcunala, naravno, imaju sve standardne dijelove računala.

- **■** Međutim, zbog "multimedijalne" namjene, ta računala imaju mogućnost priključivanja velikog broja raznih uredaja ("ulaz–izlaz").
- Gomila toga je već ugrađena na modernim tzv. matičnim pločama (engl. motherboard).
- Procesor zauzima relativno "mali" dio površine (ili prostora), a najuočljiviji dio na njemu (nakon ugradnje) je hladnjak.
- Utori za memorijske "chipove", takoder, ne zauzimajupreviše prostora.

### Matična ploča GA-81955X Royal — izgled

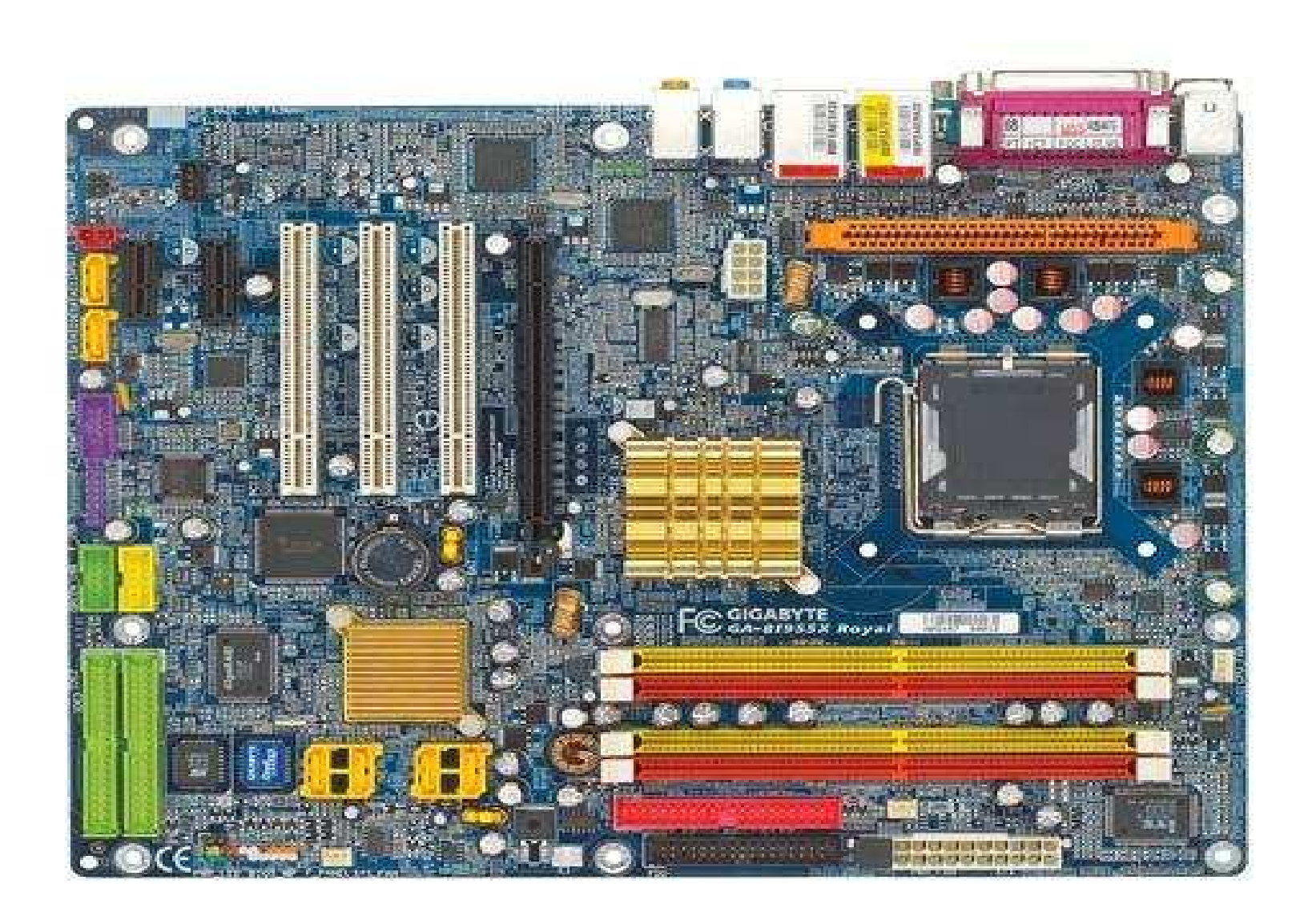

#### Matična ploča — raspored

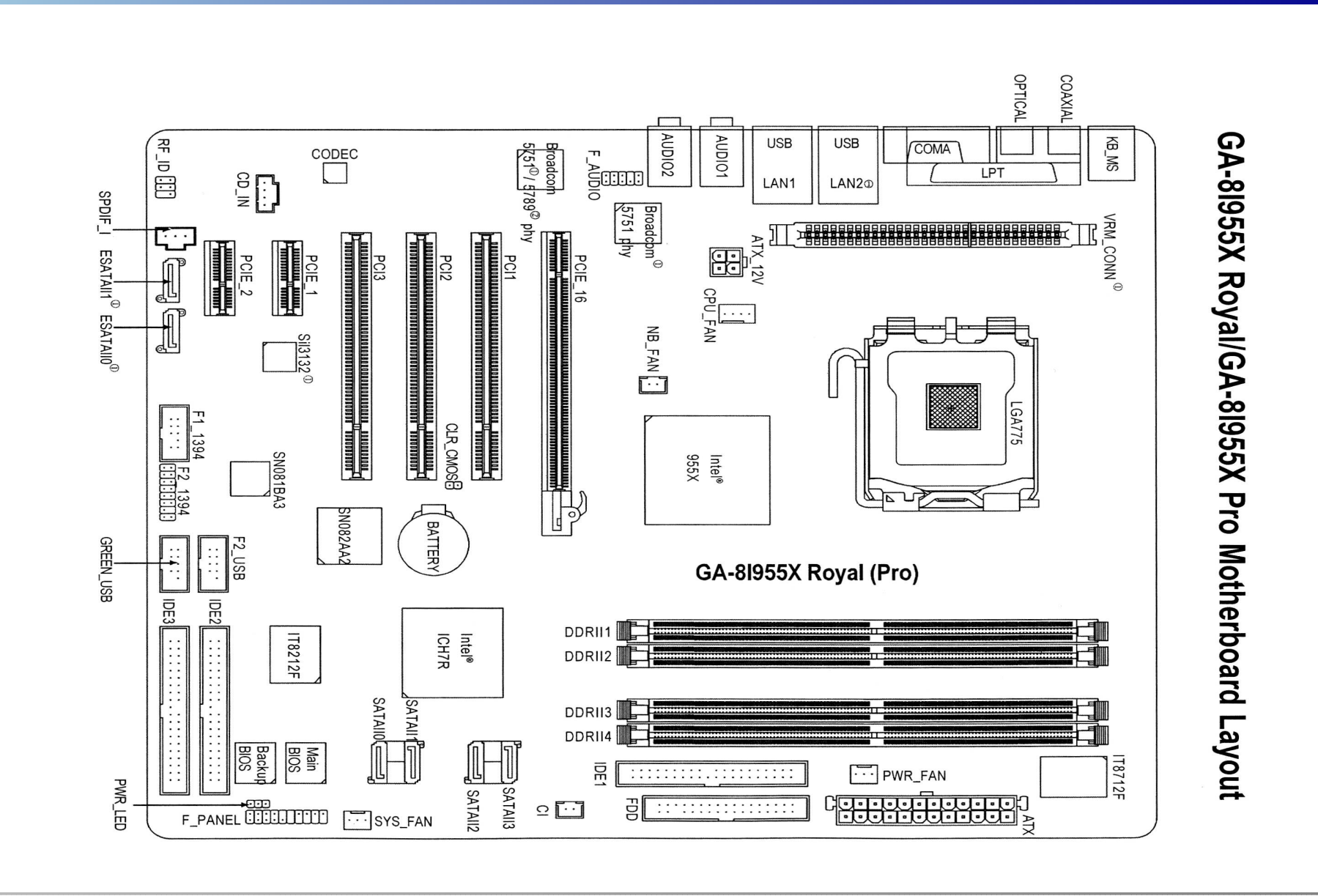

### Matična ploča — blok dijagram

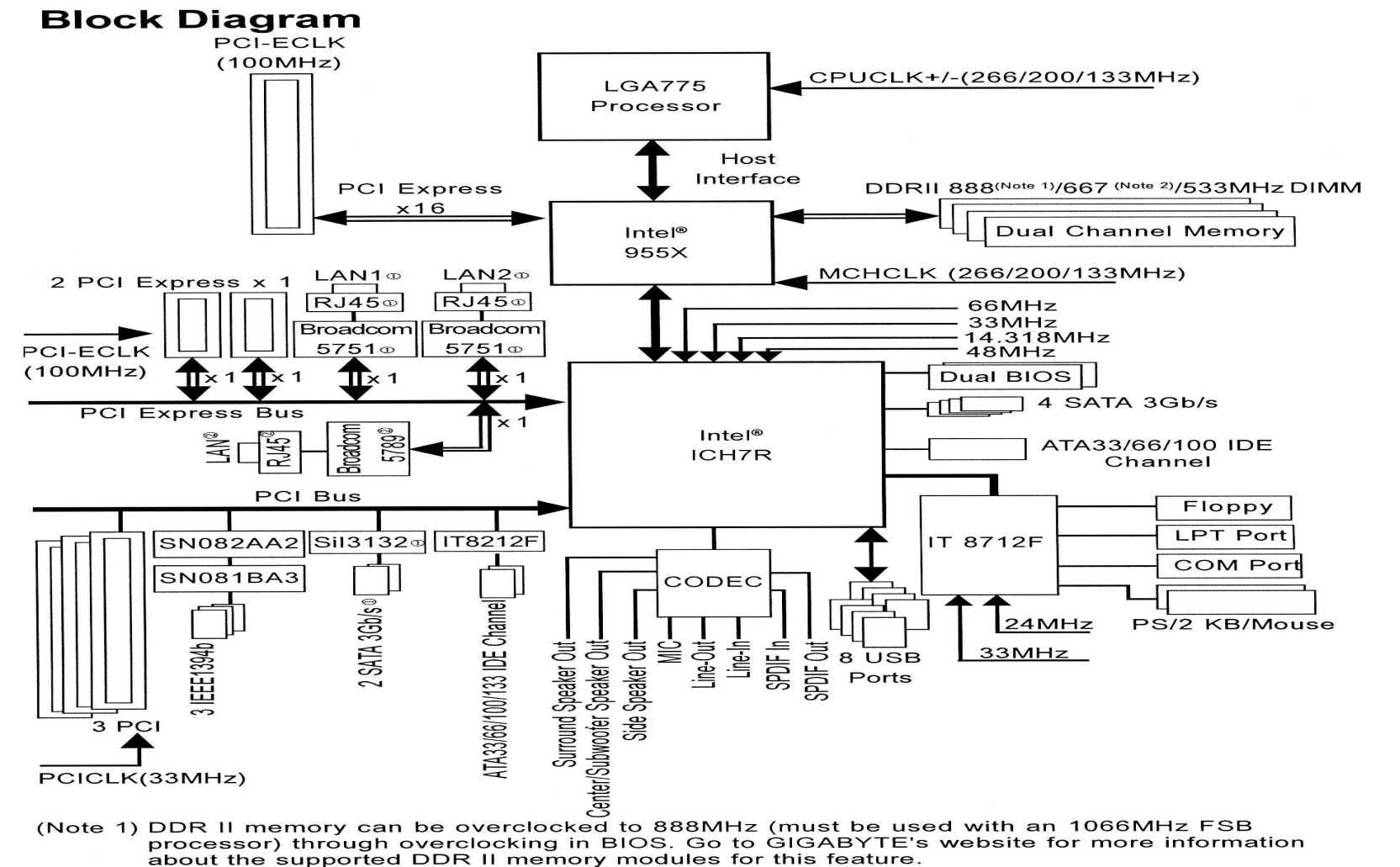

(Note 2) To use a DDR II 667 memory module on the motherboard, you must install an 800/1066MHz FSB processor.
#### Izgled matične ploče računala (nastavak)

Zbog bitno različite brzine pojedinih dijelova računala, postoje još dva bitna "chipa" koji povezuju razne dijelove i kontroliraju komunikaciju — prijenos podataka izmedu njih. To su:

- **○** Tzv. "northbridge" (sjeverni most), koji veže procesor s "bržim" dijelovima računala. Standardni brzi dijelovi su: memorija,
	- $\Omega$  grafika (grafička kartica).
- Tzv. southbridge (južni most), na kojem "visi" većina ostalih "sporijih" dijelova ili vanjskih uredaja.

## Izgled matične ploče računala (nastavak)

- Tipični uređaji vezani na southbridge su:
	- **Q** diskovi (koji mogu biti i na dodatnim kontrolerima),
	- **Q** DVD i CD uređaji,
	- diskete,
	- komunikacijski portovi,
	- **Q** port za pisač (printer),
	- USB (Universal Serial Bus) portovi,
	- tzv. Firewire (IEEE 1394a, b) portovi,
	- **Q** mrežni kontroleri,
	- audio kontroleri,
	- **■** dodatne kartice u utorima na ploči (modem), itd.

### Izgled matične ploče računala (nastavak)

Veze izmedu pojedinih dijelova idu tzv. "magistralama" ili "sabirnicama" (engl. bus, koji nije autobus).

- Ima nekoliko magistrala, raznih brzina.
- **■** Na istoj magistrali može biti više uređaja, i oni su, uglavnom, podjednakih brzina.

Uočite hijerarhijsku organizaciju komunikacije pojedinih dijelova:

- **◯** najsporiji su vezani na ponešto brže,
- $\triangle$  ovi na još brže,
- $\bullet$  i tako redom, do najbržeg procesora.

Ova hijerarhija je <mark>ključna</mark> za efikasnu komunikaciju!

#### Hijerarhijska struktura memorije

Naˇzalost, ova hijerahija komunikacije nije dovoljna za efikasnost modernog računala. Grubo govoreći, fali joj vrh, koji se ne vidi dobro na izgledu matične ploče.

Pravo <sup>i</sup> najgore usko grlo <sup>u</sup> prijenosu podataka je komunikacija izmedu procesora i memorije.

#### Gdje je problem?

Podsjetimo: bilo koje operacije nad bilo kojim podacimamožemo napraviti samo u procesoru — preciznije, u registrima procesora. To znači da

**○** prije same operacije, podatak moramo "dovući" iz obične memorije <sup>u</sup> neki registar procesora.

Baš to je sp<mark>oro!</mark>

# Hijerarhijska struktura memorije (nastavak)

Na primjer, ako procesor radi na<sup>3</sup>.<sup>6</sup> GHz, <sup>a</sup> memorija na533 MHz, onda će

prijenos podatka <sup>u</sup> registar trajati okruglo <sup>6</sup> puta dulje od operacije na njemu.

Nažalost, isti tehnološki problem se javlja kod svih modernijih<br>rešunala računala.

Obična radna memorija je bitno sporija od procesora.

Kako se to izbjegava, ili, barem ublažava?

- Dodatnom hijerhijskom strukturom memorije, izmeduobične radne memorije (RAM) i registara procesora.
- Ta "dodatna" memorija se tradicionalno zove cache.

# Hijerarhijska struktura memorije (nastavak)

Globalna struktura memorije u računalu ima oblik:

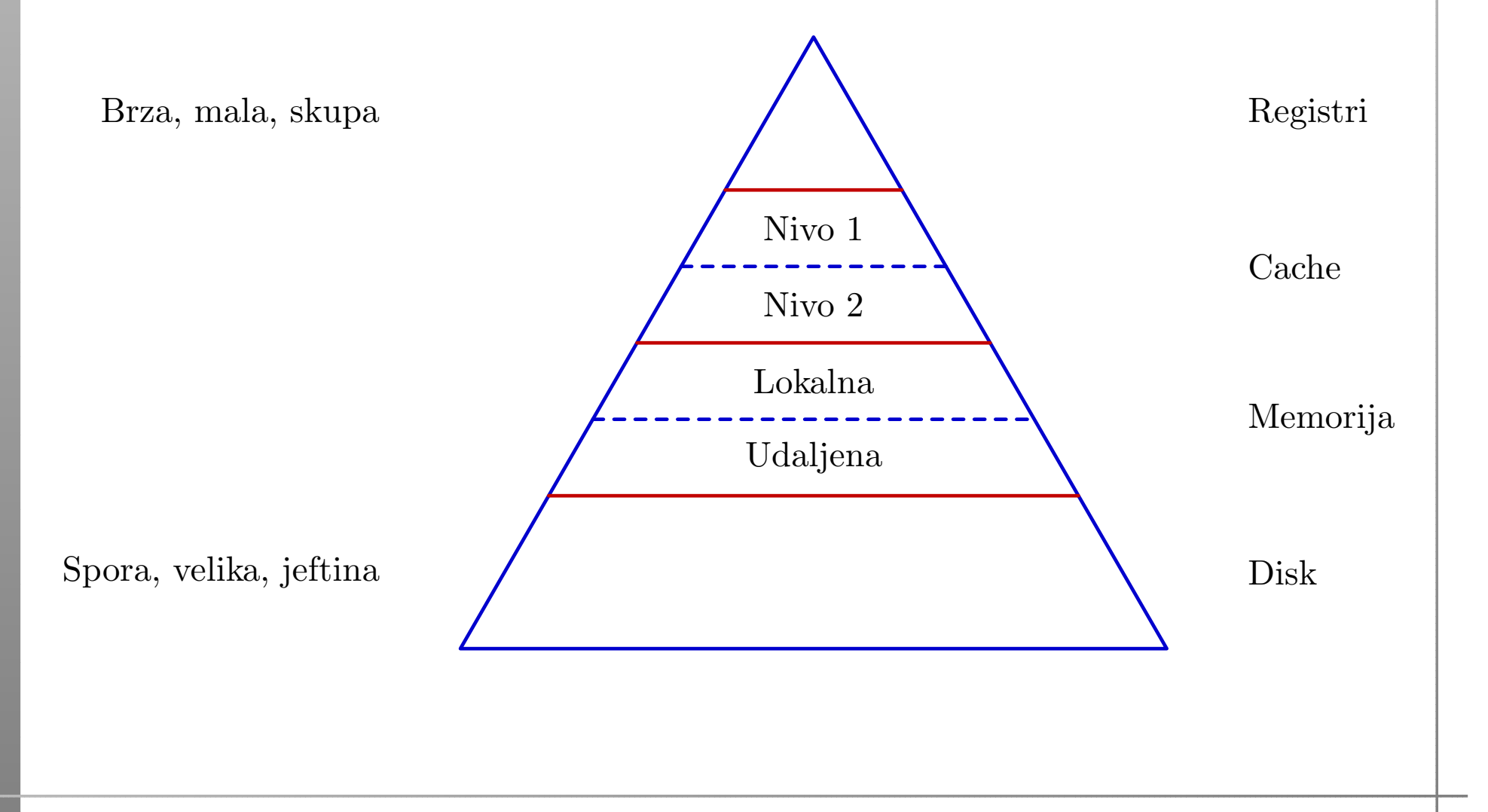

## Cache memorija

Dakle, cache je mala i brza "lokalna" memorija — bliža<br>procesoru od obične memorije (RAM). Gdje se nalazi? procesoru od obične memorije (RAM). Gdje se nalazi?

Obično, na samom procesorskom chipu, da bude što bliže registrima.

Nadalje, <sup>i</sup> taj cache je hijerarhijski organiziran. <sup>U</sup> modernimprocesorima postoji nekoliko nivoa (razina) cache memorije.

- L1 cache za podatke i instrukcije najbrži, veličina (trenutno) <sup>u</sup> KB.
- L2 cache za podatke nešto sporiji, danas obično na frekvenciji procesora, veličina već u MB.
- Katkad postoji i treća razina L3 cache.

Na primjer, moj "notebook" ima Intel Pentium 4–M procesor koji na sebi ima (bez pretjeranih tehničkih detalja):

- L1 cache za podatke 8 KByte-a,
- L1 cache za instrukcije 12 K tzv. mikro–operacija,
- L2 cache 512 KByte-a, na frekvenciji procesora.

Ovo su tipični omjeri veličina za Intelove procesore.

Za usporedbu, na AMDovim procesorima omjeri su bitno<br>drugašiji: drugačiji:

- $L1$  cache je veći,
- L2 cache nešto manji (i, katkad, sporiji).

(Ne ulazimo u to što je bolje!)

Kako (ugrubo) radi cache?

Kad računalo (tj. njegov operacijski sustav) <mark>izvršava</mark> neki naš program, onda

uglavnom, imamo kontrolu sadržaja obične memorije koju taj naš program koristi za podatke i naredbe.

#### Za razliku od toga,

nemamo nikakvu izravnu kontrolu nad sadržajem cache<br>mamorija memorije.

Naime, cache nije izmišljen zato da bude mala, brža kopija obične memorije i tako ubrza ukupni rad računala.

Puno je efikasnije da

cache sadrži podatke koji se češće koriste.

Isto vrijedi <sup>i</sup> za instrukcije. Dakle, osnovna ideja je:

**Q** "Skrati put do onog što ti često treba".

Naravno, <mark>ključna</mark> stvar za efikasnost je:

Što znači "češće" korištenje nekog podatka ili instrukcije? Dobra globalna ili prosječna efikasnost postiže se samo ako se to odnosi na sve što računalo izvršava u nekom trenutku, tj. na sve pokrenute korisničke programe i dijelove operacijskog sustava.

<sup>U</sup> tom svjetlu, kad malo bolje razmislite,

zaista bi bilo <mark>nepraktično</mark> da svaki programer određuje ˇsto <sup>i</sup> kada treba i´ci <sup>u</sup> koju cache memoriju,

jer prosječna efikasnost nipošto ne ovisi samo o njegovom programu. Zato nema posebnih naredbi za

- učitavanje podataka u cache, ili
- pisanje podataka iz cachea u običnu memoriju.

Umjesto toga, sadržajem cachea upravljaju posebni cache<br>kontrolari koji kontroleri, koji

**■** raznim tehnikama "asocijacije" na više načina povezuju nedavno korištene podatke i instrukcije s onima koje tek treba iskoristiti i izvršiti.

Bez puno tehničkih detalja, ova <mark>asocijacija</mark> se realizira otprilike ovako:

- Za svaki sadržaj (podatak ili instrukciju) u cacheu, dodatno se pamti <sup>i</sup> adresa (iz RAM-a), <sup>s</sup> koje je taj sadržaj stigao.
- Ako procesor (uskoro) zatraži sadržaj s te adrese, on se "čita" iz cachea (tj. ne treba po njega ići u RAM).
- Po istom sistemu, <sup>u</sup> cacheu se pamte <sup>i</sup> stvari koje se "pišu" u običnu memoriju (na putu u RAM).
- Tada se iz cachea brišu podaci koji su najstariji, odnosno, najmanje korišteni (u zadnje vrijeme, otkad su u cacheu).

Dakle, sadržaj cachea se stalno obnavlja, tako da

cache čuva najčešće nedavno korištene sadržaje koji bi uskoro mogli trebati.

Iskustvo pokazuje da se isti sadržaji vrlo često koriste <mark>više</mark> puta, pa se ovo isplati.

Očiti primjer:

instrukcije <sup>u</sup> petljama se ponavljaju puno puta! Ne zaboravimo da je upravo to svrha programiranja <sup>i</sup> osnovna

korist računala.

Malo kompliciranije je <sup>s</sup> podacima.

- Ako naš algoritam ne koristi iste podatke puno puta,<br>orde reve esche poés ubrati postupels onda nam cache neće ubrzati postupak.
- <sup>U</sup> suprotnom, isplati se preurediti algoritam tako da iste podatke koristi puno puta, ali <sup>u</sup> kratkom vremenskomrazmaku — da ne "izlete" iz cachea. (To je neizravna kontrola nad sadržajem cachea.)

Primjeri iz linearne algebre:

- zbrajanje matrica,  $C = A + B$  cache ne pomaže puno;
- množenje matrica,  $C = C + A * B$  dobro korištenje cachea može ubrzati množenje matrica i za 5 puta.